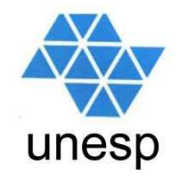

# **Desenvolvimento de Aplicações para Internet**Aula 04

#### **Celso Olivete Júnior**

**olivete@fct.unesp.br**

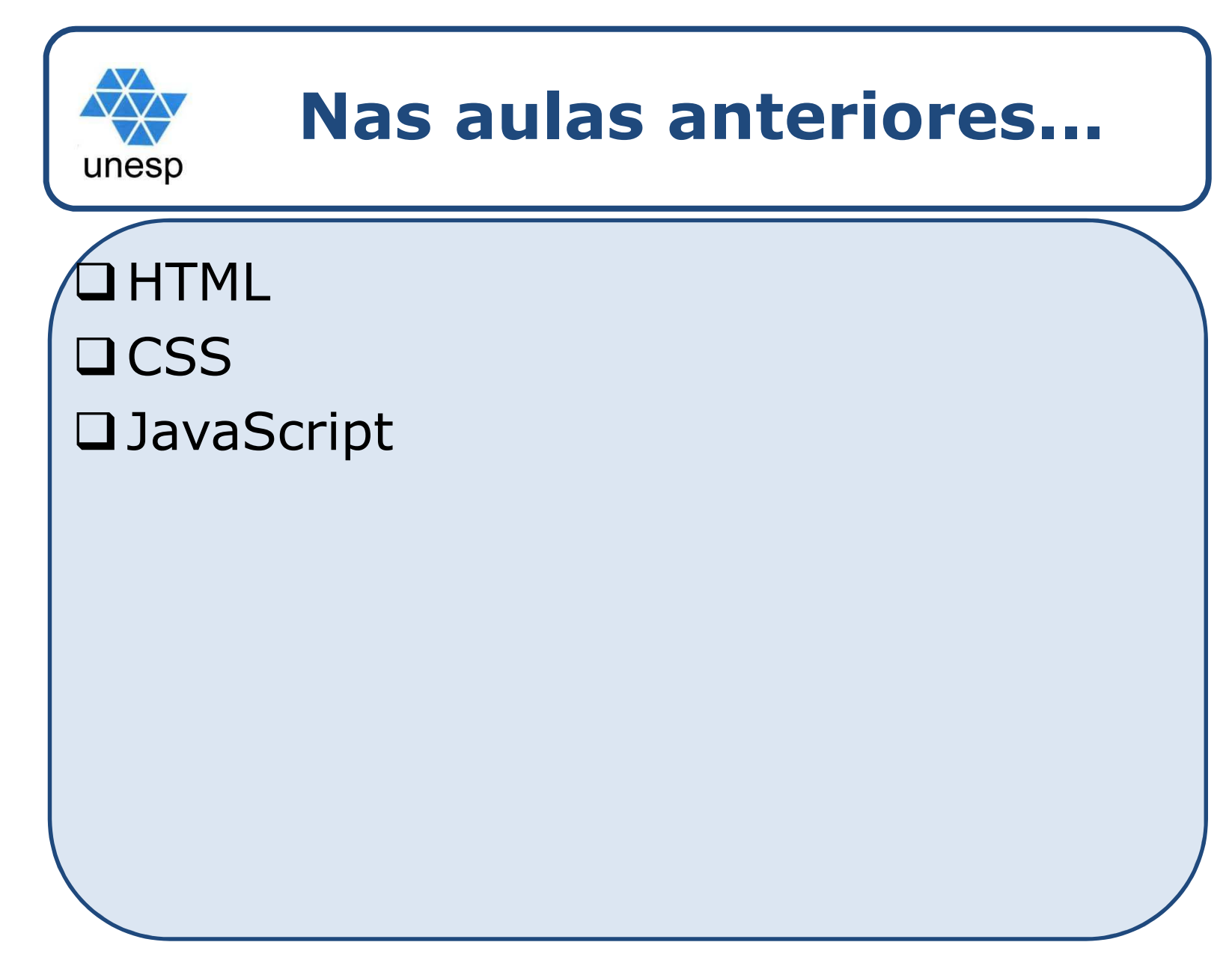

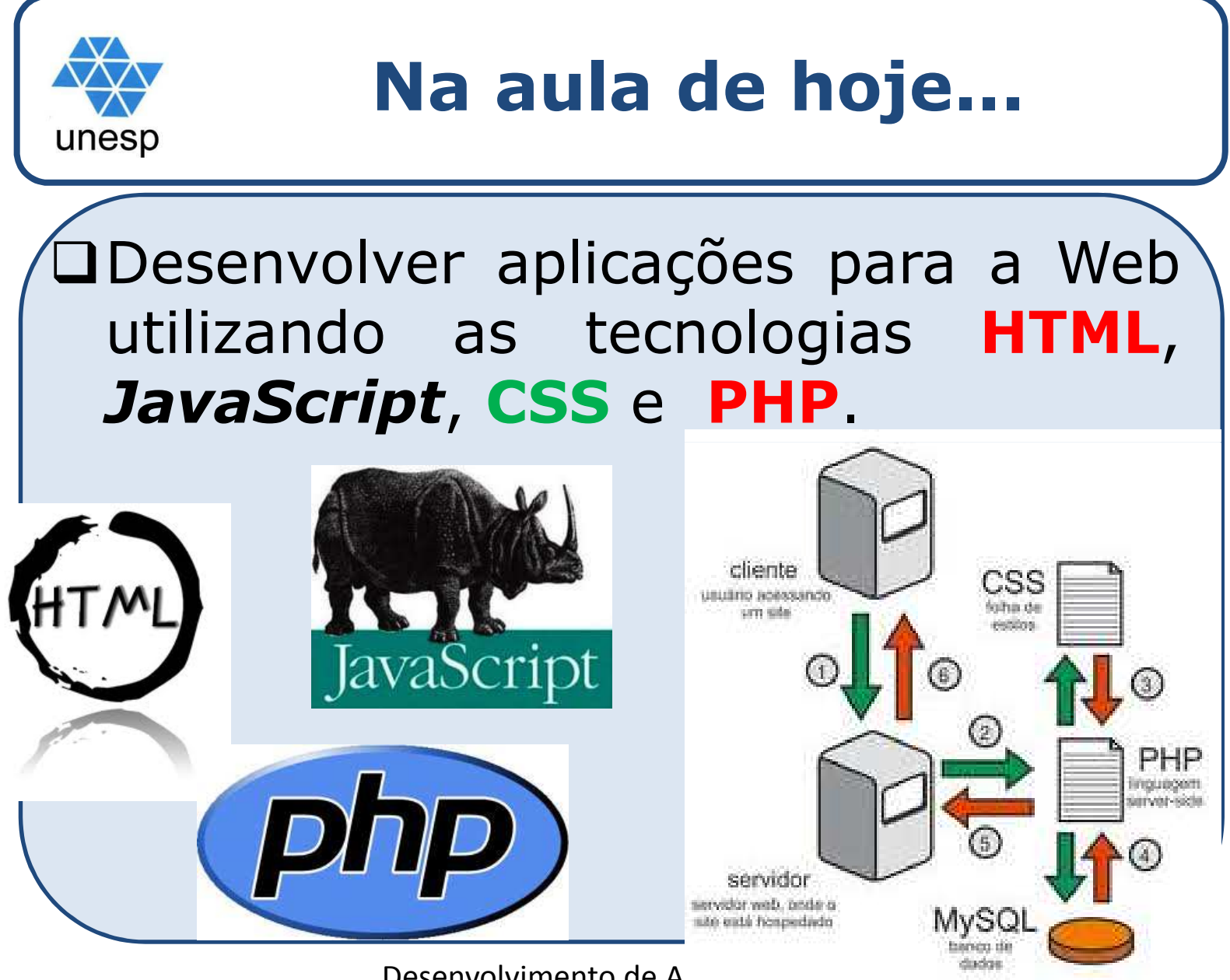

Desenvolvimento de A<sub>pircuy</sub>ous para Internet

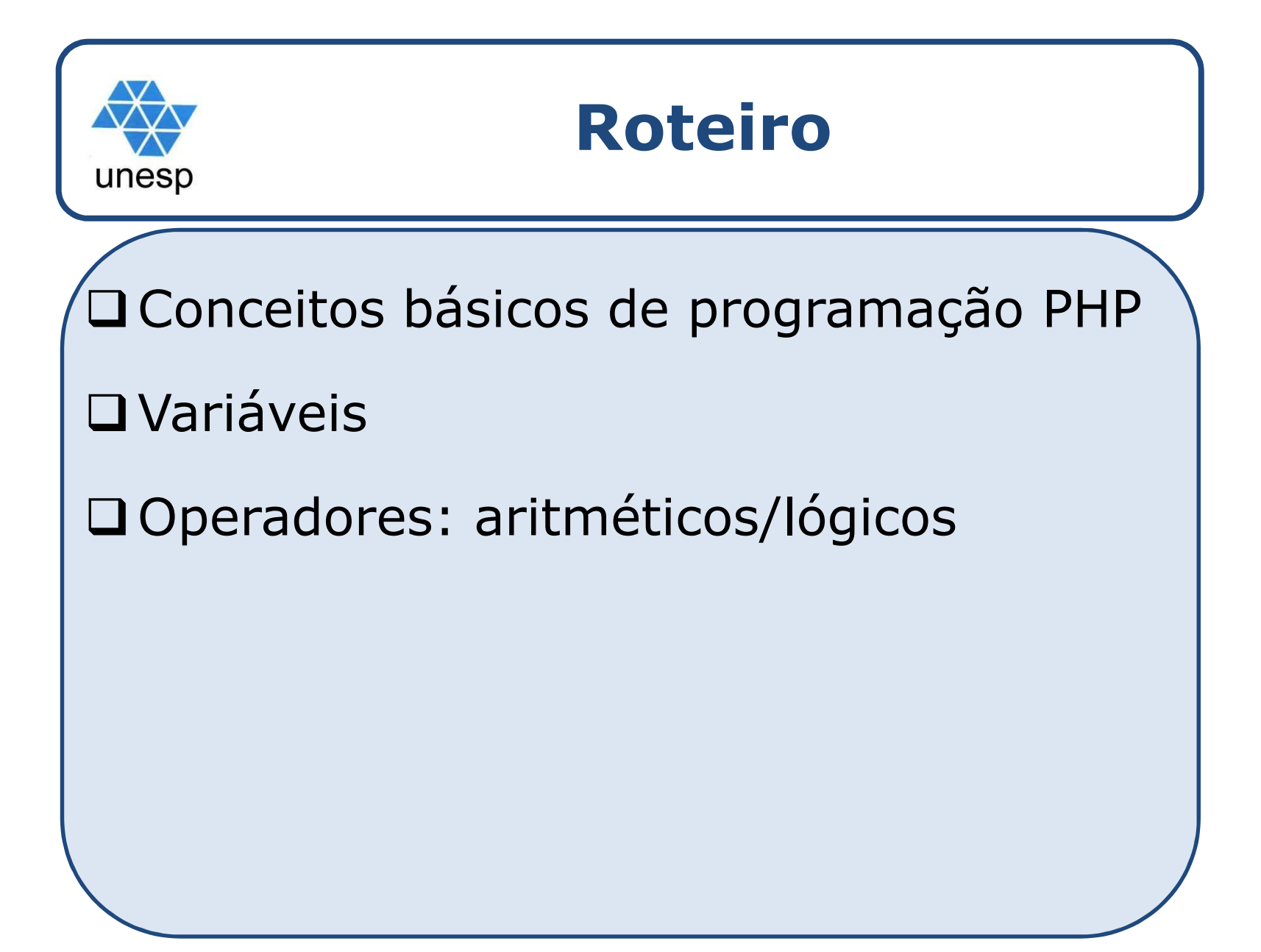

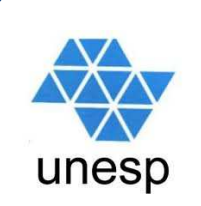

## **Requisitos necessários**

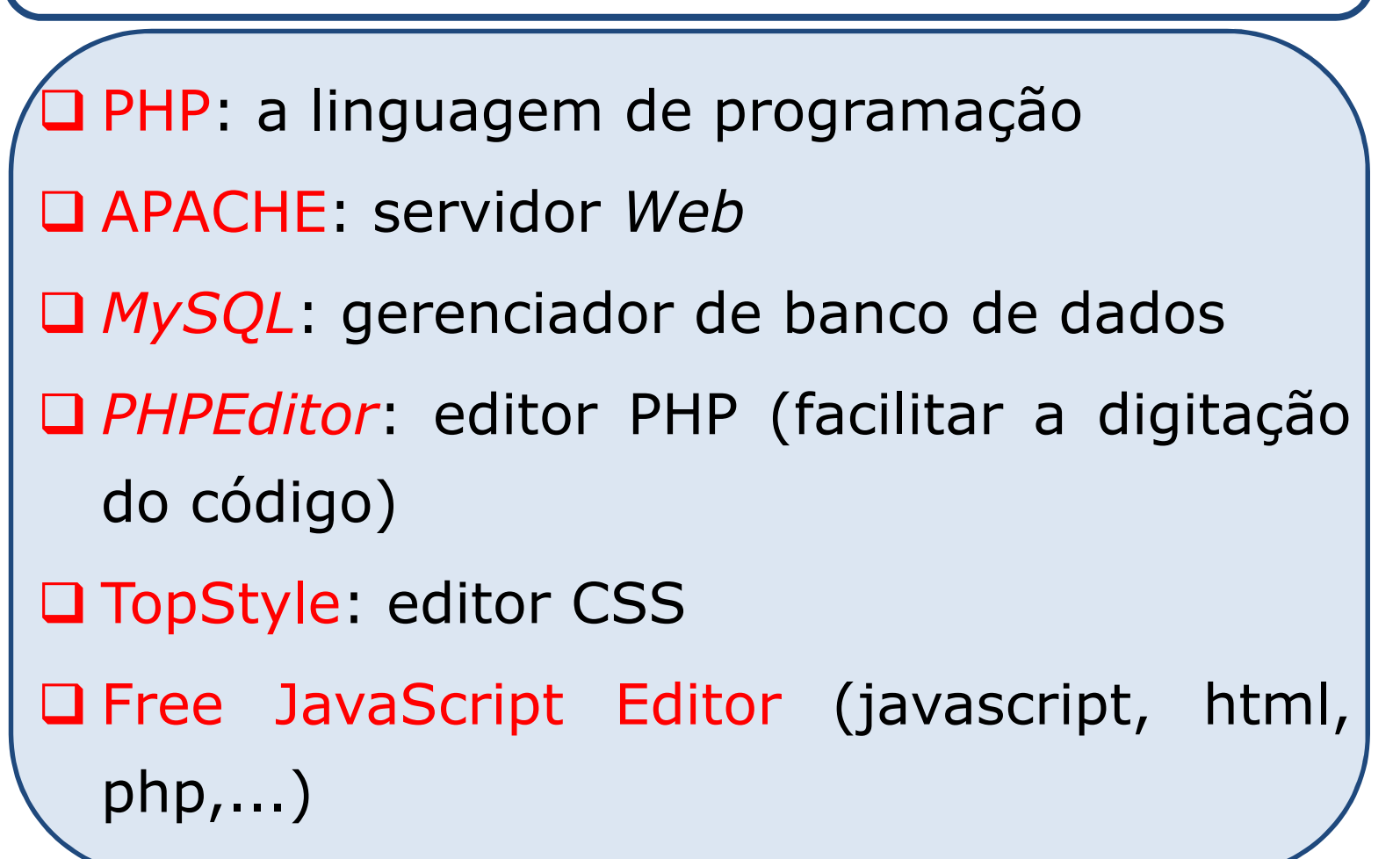

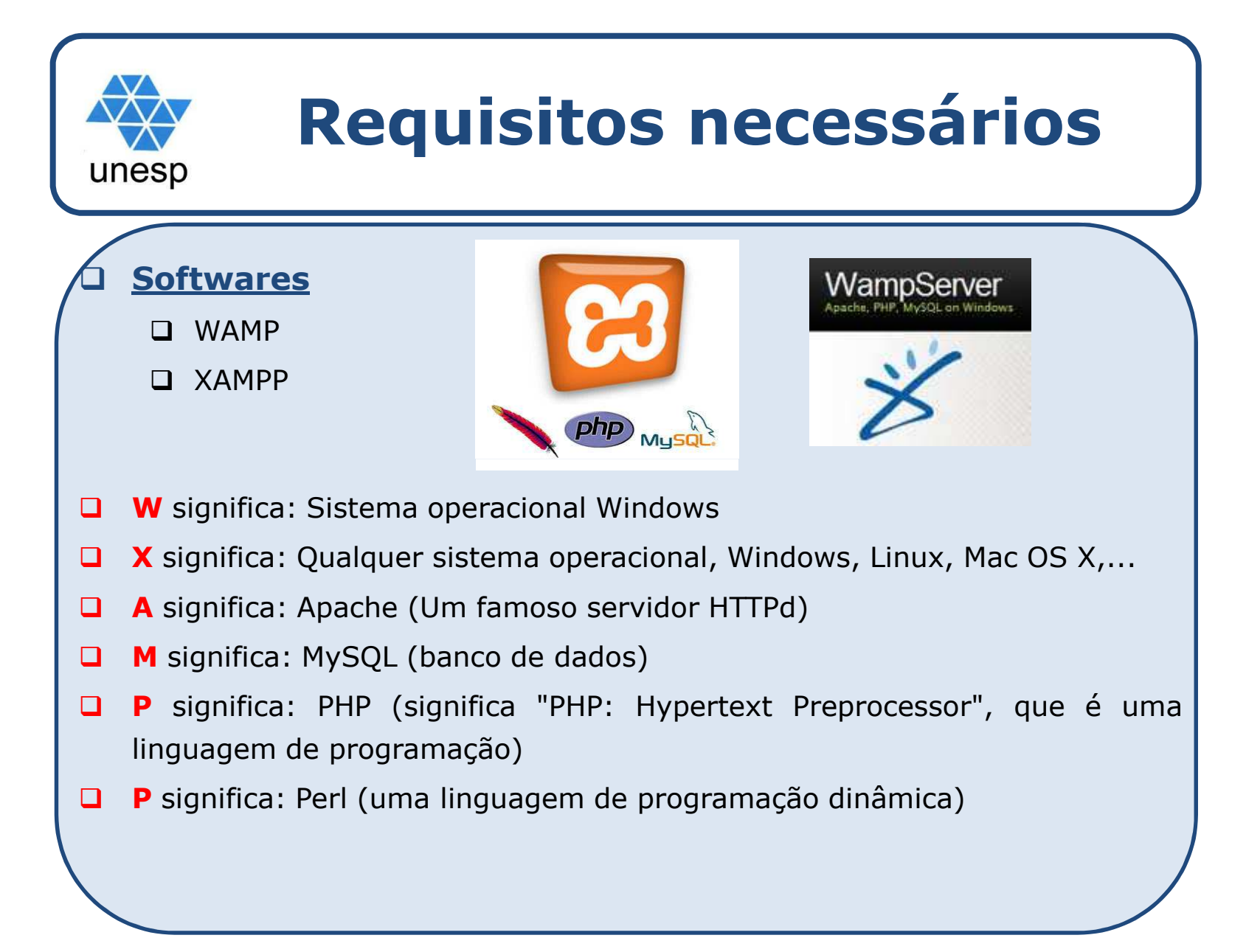

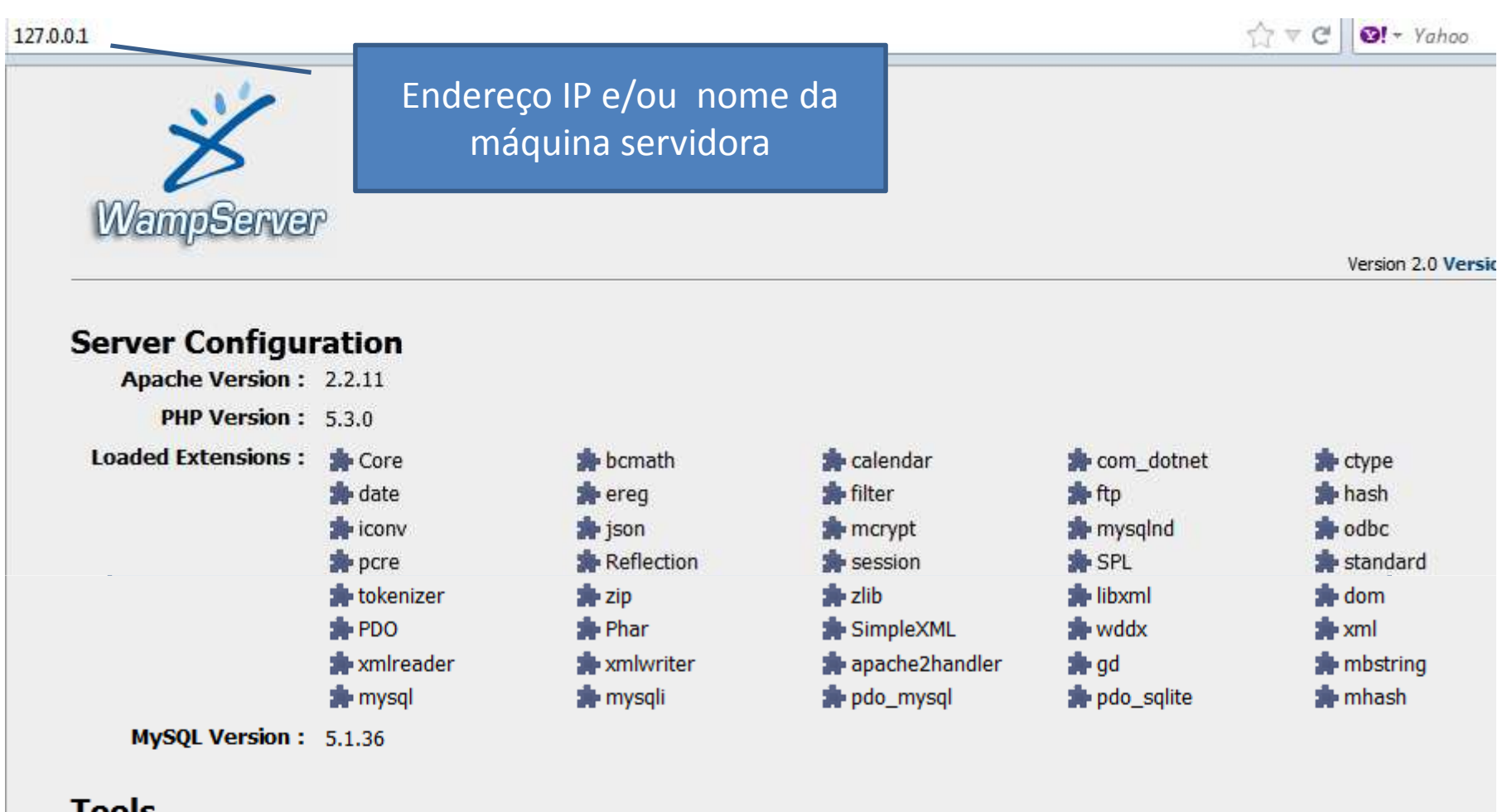

Desenvolvimento de Aplicações para Internet

#### **Tools**

 $\mathcal{P}$  phpinfo()

 $\mathcal{P}$  phpmyadmin

#### **Your Projects**

 $\boxed{\blacksquare}$  WEB

#### **Your Aliases**

 $\Rightarrow$  phpmyadmin

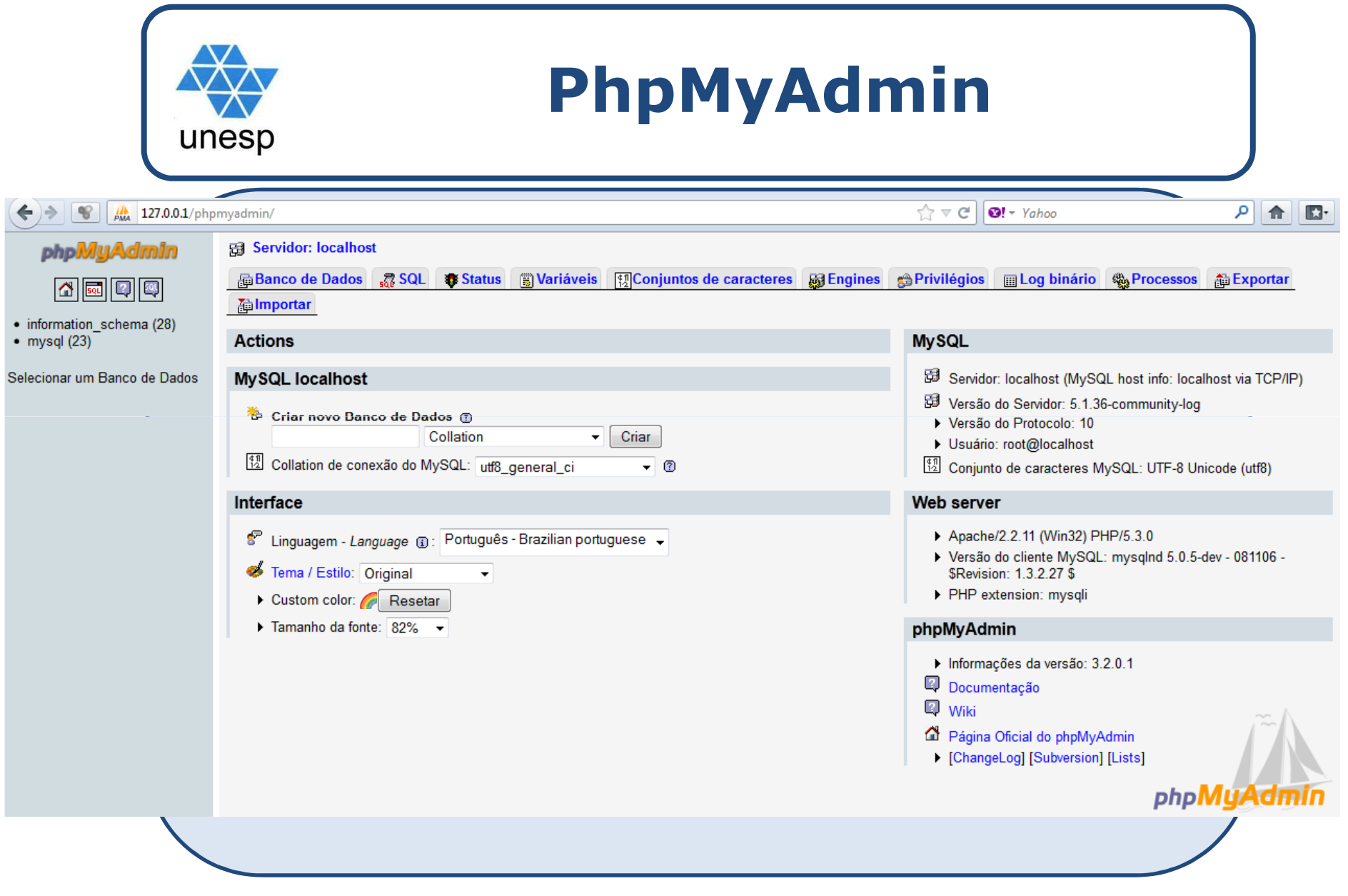

Desenvolvimento de Aplicações para Internet

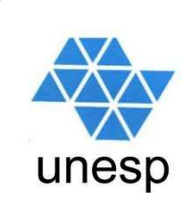

## **PHP – linha do tempo**

- $\Box$  <sup>1995</sup> – Rasmus Lerdorf (PHP-FI – Personal Home Page – Forms Interpreter)
- **□** Rasmus Lerdorf liberou o código da linguagem, com isto começaram a surgir novas funcionalidades
- □ 1997 Primeira versão da linguagem PHP realmente pronta PHP3, escrita por Zeev Suraski <sup>e</sup> Andi Gutmans
- <sup>1998</sup> Zeev Suraski <sup>e</sup> Andi Gutmans começam atrabalhar na versão 4.0
- <sup>2000</sup> Lançamento oficial do PHP 4.0

 $\Box$  atual- PHP 5.4.16

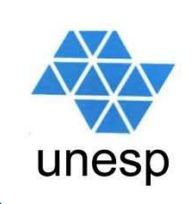

#### **Introdução**

 $\Box$  <sup>O</sup> PHP (Hipertext Preprocessor) <sup>é</sup> uma linguagem de script voltada para o desenvolvimento de páginas<br>dinâmicas para a Internet, permitindo ao para a Internet, permitindo programador inserir seus comandos diretamente nos códigos HTML de uma página.

□ Possui código aberto, e devido à suas excelentes características técnicas, vem ganhando milhões de adeptos.

#### **Introdução**

 $\Box$  <sup>O</sup> PHP oferece suporte de conexão com diversos bancos de dados, como Oracle, PostgreSQL, MySQL, etc. Outra vantagem <sup>é</sup> <sup>a</sup> possibilidade de ser executado em diversos sistemas operacionais como Linux, Windows, Unix, etc.

□ O PHP foi desenvolvido para rodar no lado do servidor → as páginas são processadas no servidor e enviadas ao cliente (em HTML) ao solicitar uma página por intermédio de seu navegador.

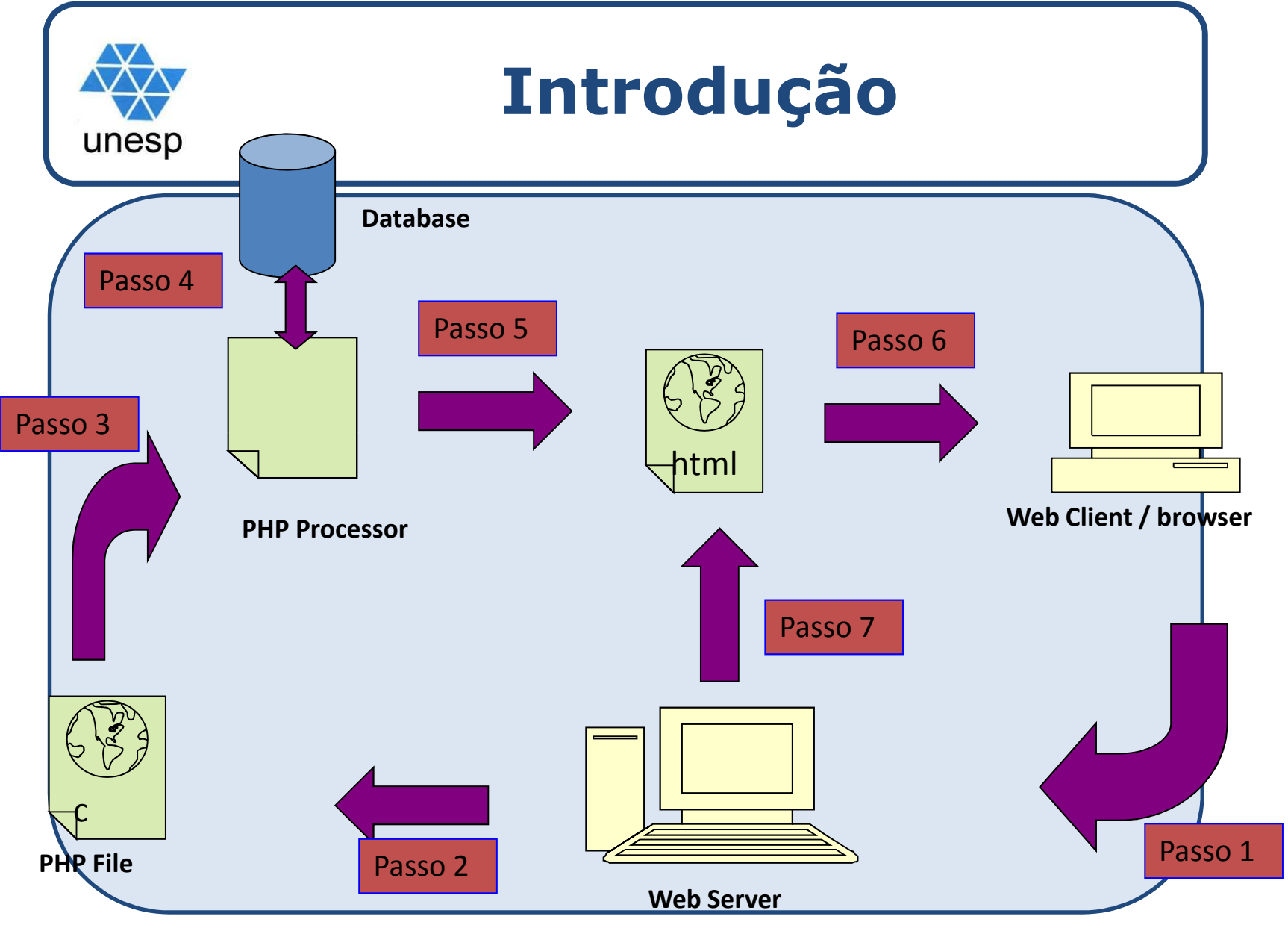

Desenvolvimento de Aplicações para Internet

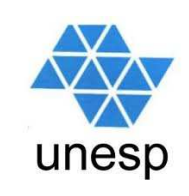

- $\Box$ Imagine que você tivesse que desenvolver um site parà uma editora que quisesse publicar todos os seus <sup>670</sup> títulos, ou uma livraria virtual com 20.000 títulos, ou até mesmo uma loja virtual de CDs.
- $\Box$  Certamente, utilizando somente as técnicas do HTML você jamais chegaria ao final do seu projeto, pois para cada livro uma nova página teria de ser criada, sem falarmos das alterações de preço, cancelamentos de livros, inclusão de novos títulos, etc.

- $\Box$  Como você já sabe, <sup>o</sup> HTML <sup>é</sup> uma linguagem de marcação de hipertextos <sup>e</sup> não uma linguagem de programação; portanto as páginas criadas para <sup>a</sup> Internet que utilizam somente <sup>o</sup> HTML são estáticas <sup>e</sup> funcionam como se fossem páginas de uma revista...
- $\Box$ □ Se analisarmos o caso da editora ou da livraria on-line, seria muito melhor se pudéssemos criar uma única página em branco <sup>e</sup> preenchê-la com informações vindas de um banco de dados, sempre que algum usuário solicitasse alguma informação. Em outras palavras, essas páginas passam <sup>a</sup> ser dinâmicas.

Para transformarmos uma página estática em dinâmica, usamos um recurso que consiste na inserção de pequenos programas em um documento HTML. <sup>A</sup> esses programas damos <sup>o</sup> nome de scripts.

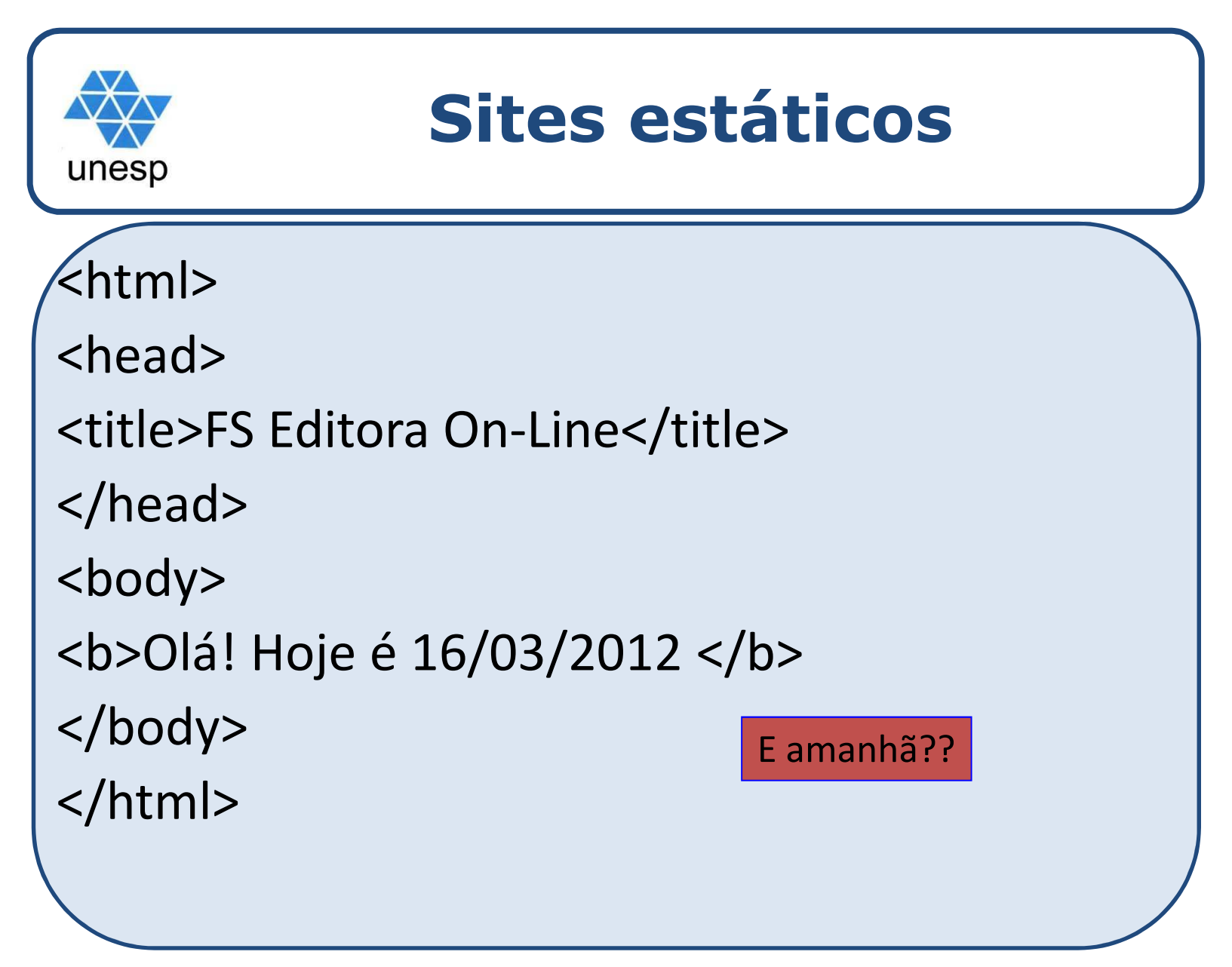

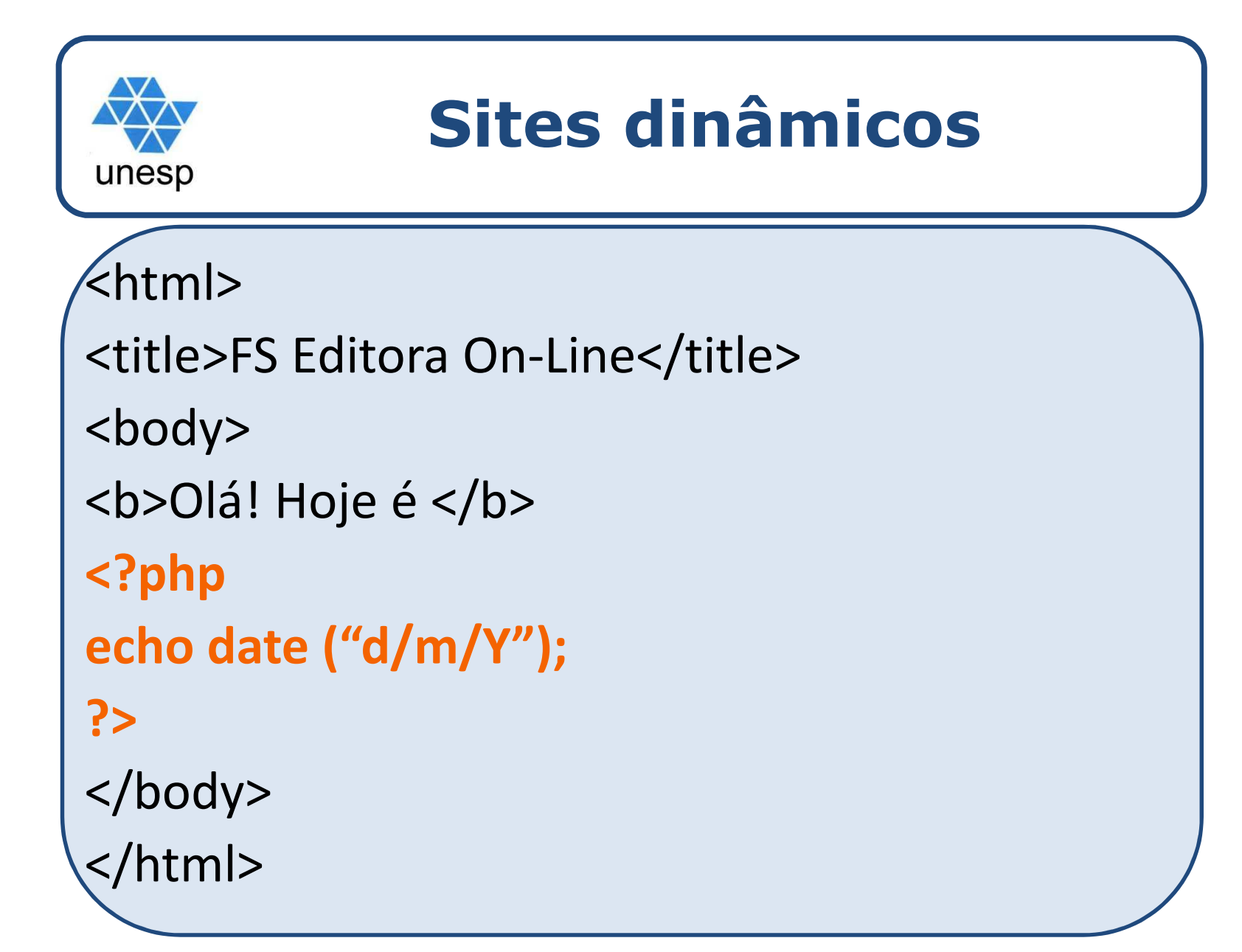

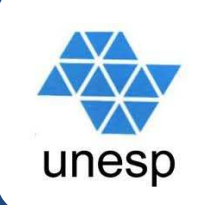

□ Os scripts são escritos com a utilização de linguagens de programação adequadas para este fim, como por exemplo: JavaScript ,, <mark>PHP</mark>, etc.

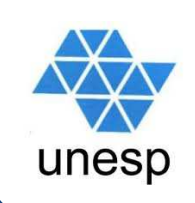

 $\Box$  Basicamente existem duas maneiras de executar um *script*:

- Os scripts são enviados pelo servidor da Web juntamente com os códigos HTML para <sup>o</sup> navegador do usuário, cabendo ao navegador interpretar esses scripts <sup>e</sup> executá-los.
- Os scripts são interpretados <sup>e</sup> executados pelo próprio servidor da Web, <sup>o</sup> resultado desse processamento <sup>é</sup> inserido na página <sup>e</sup> enviado para <sup>o</sup> navegador do usuário no formato HTML.

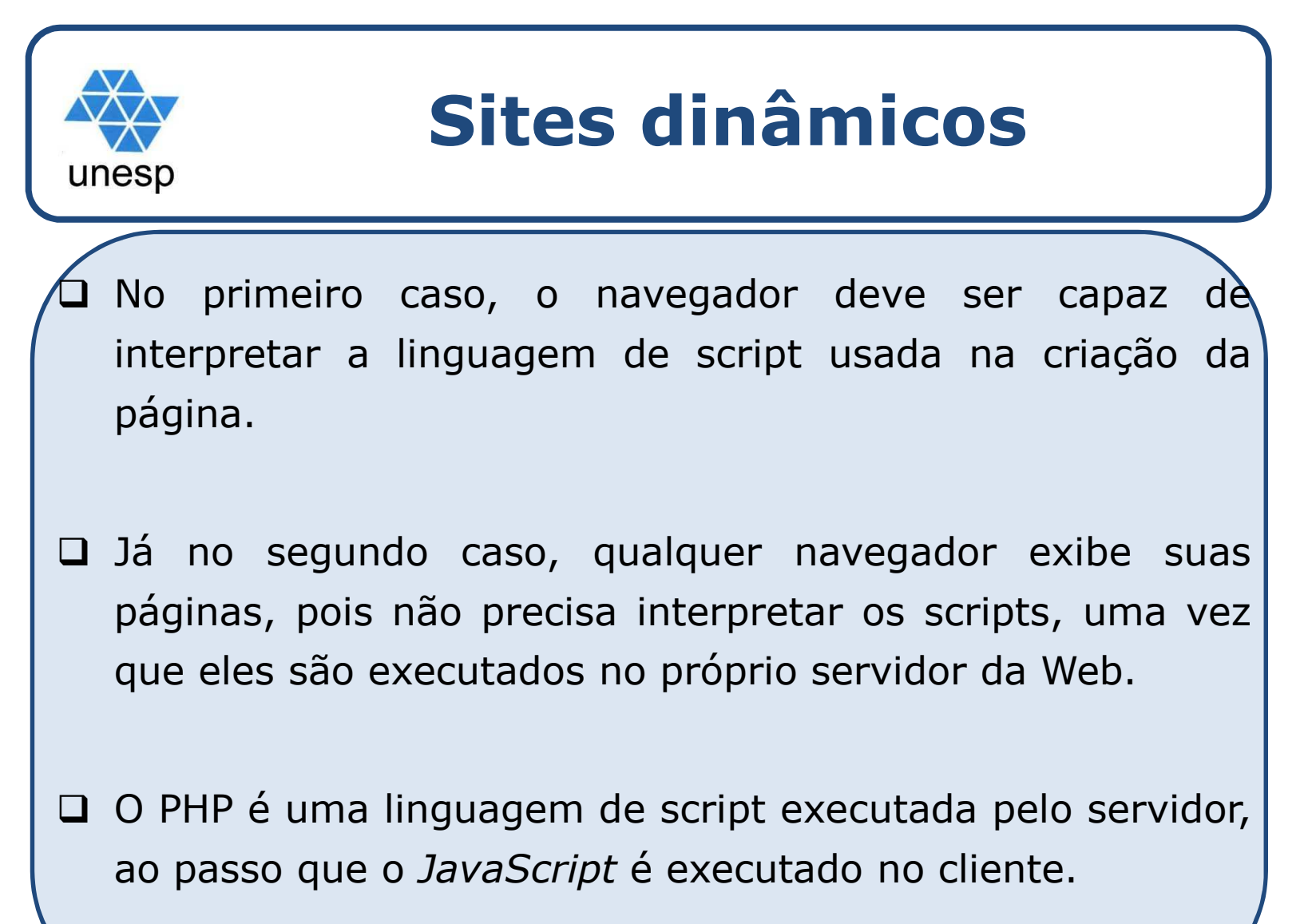

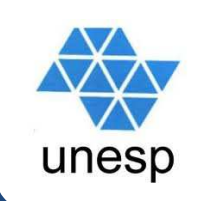

 $\Box$ A programação em JavaScript pode ser vista è copiada por qualquer pessoa. Para isto, basta escolher <sup>a</sup> opção Exibir/Código-fonte no menu do navegador.

□ O PHP é exatamente o contrário, as linhas de programação não podem ser vistas por ninguém, já que elas são executadas no próprio servidor, <sup>e</sup> <sup>o</sup> que retorna <sup>é</sup> apenas <sup>o</sup> resultado (html) do código executado.

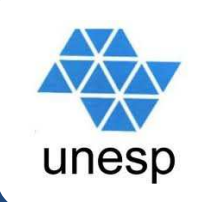

# Um exemplo simples:

- Você já deve ter visto sites que exibem <sup>a</sup> data <sup>e</sup> aa hora atual em suas páginas. Se essas informações forem escritas utilizando JavaScript, <sup>a</sup> data <sup>e</sup> <sup>a</sup> hora mostradas são retiradas do do seu computador. Agora, se <sup>a</sup> data <sup>e</sup> <sup>a</sup> hora forem escritas utilizando PHP, essas informações serão retiradas do servidor.

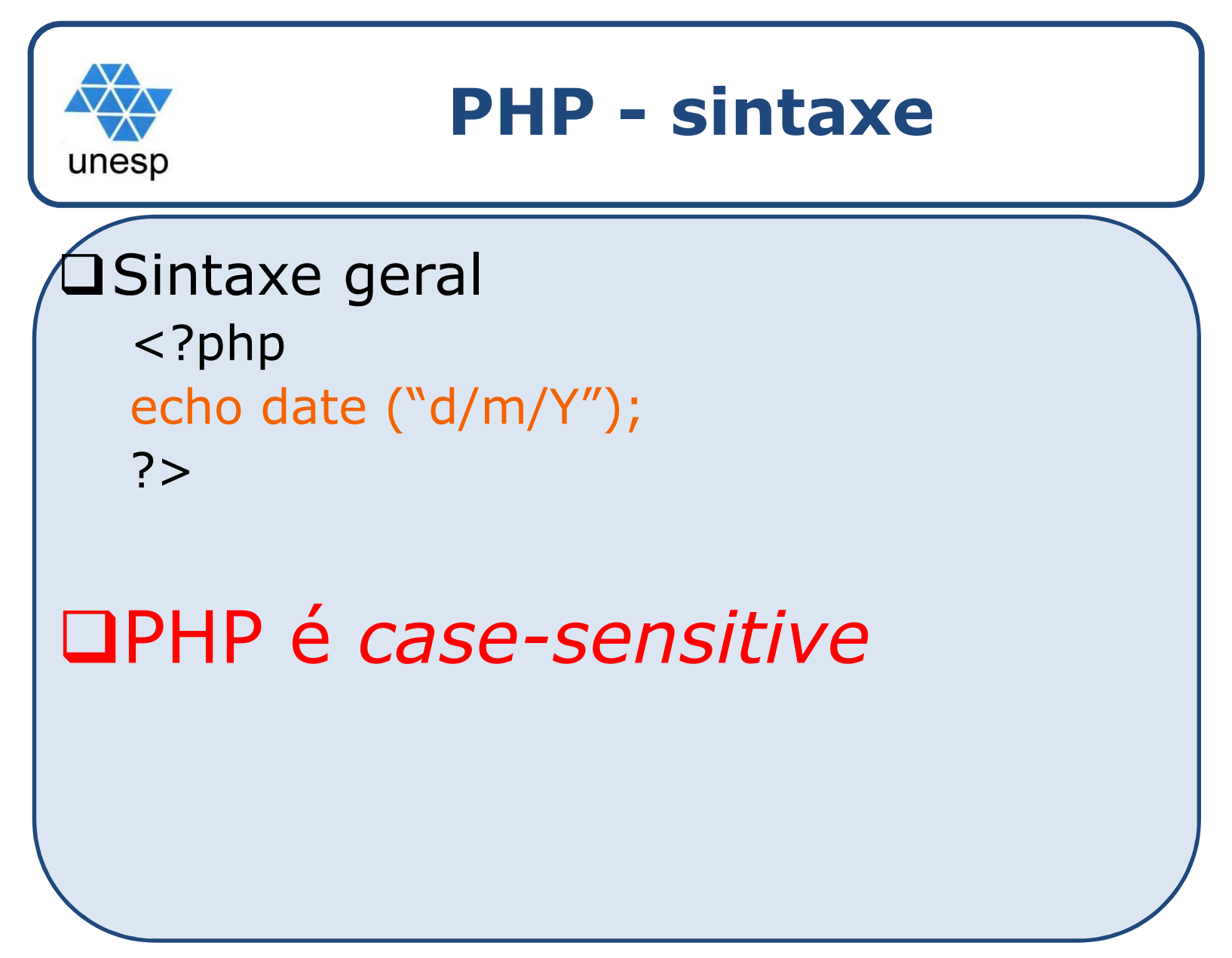

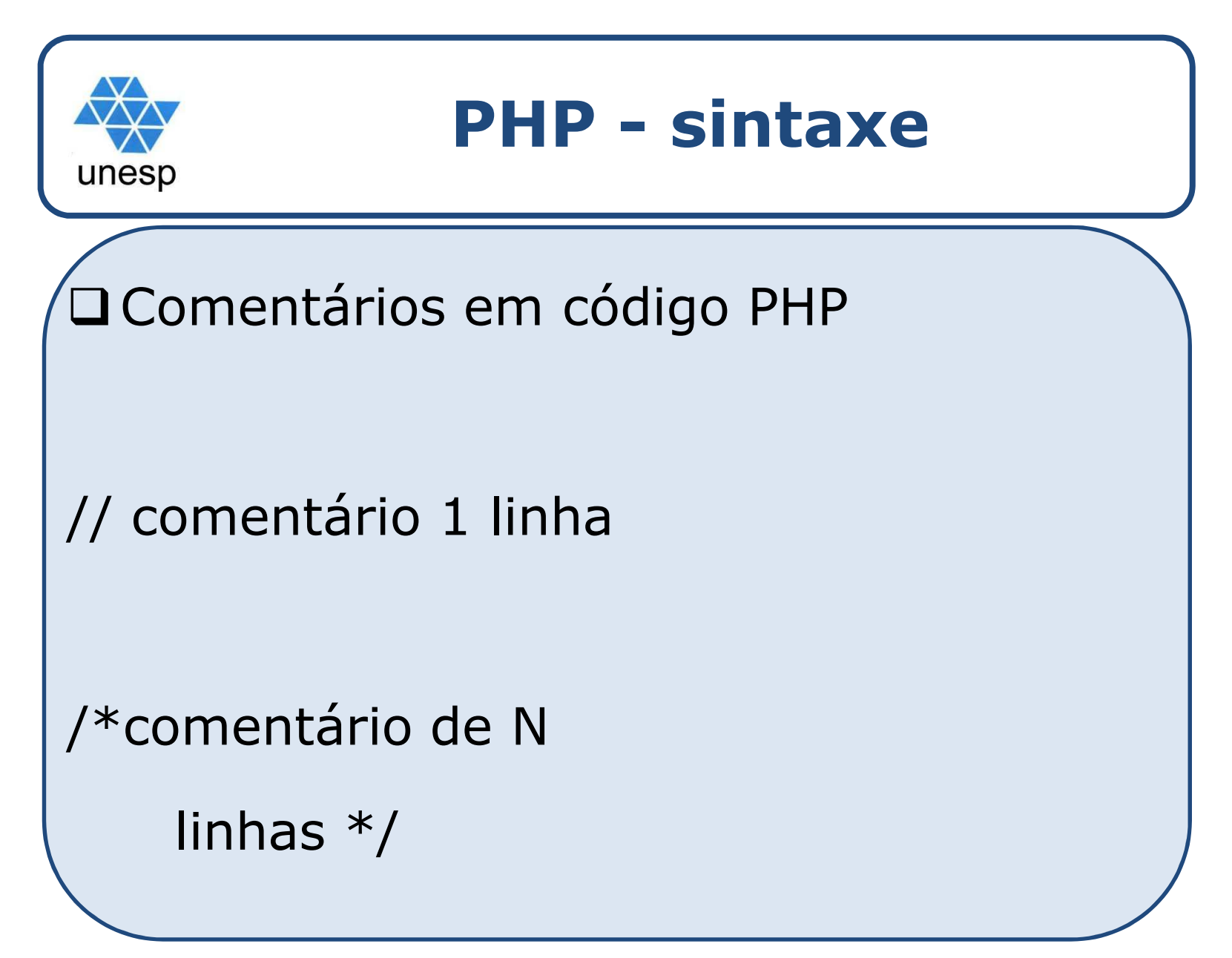

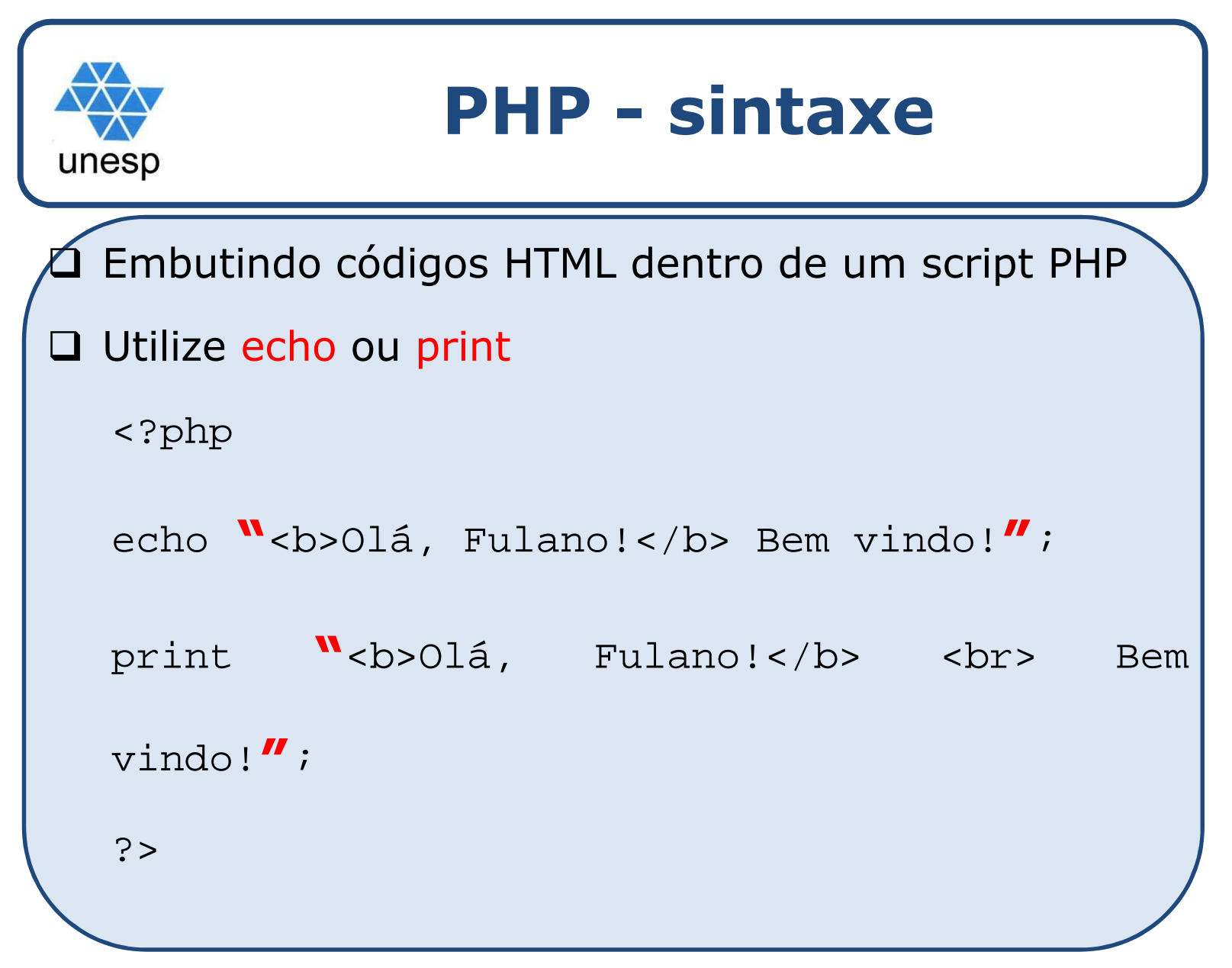

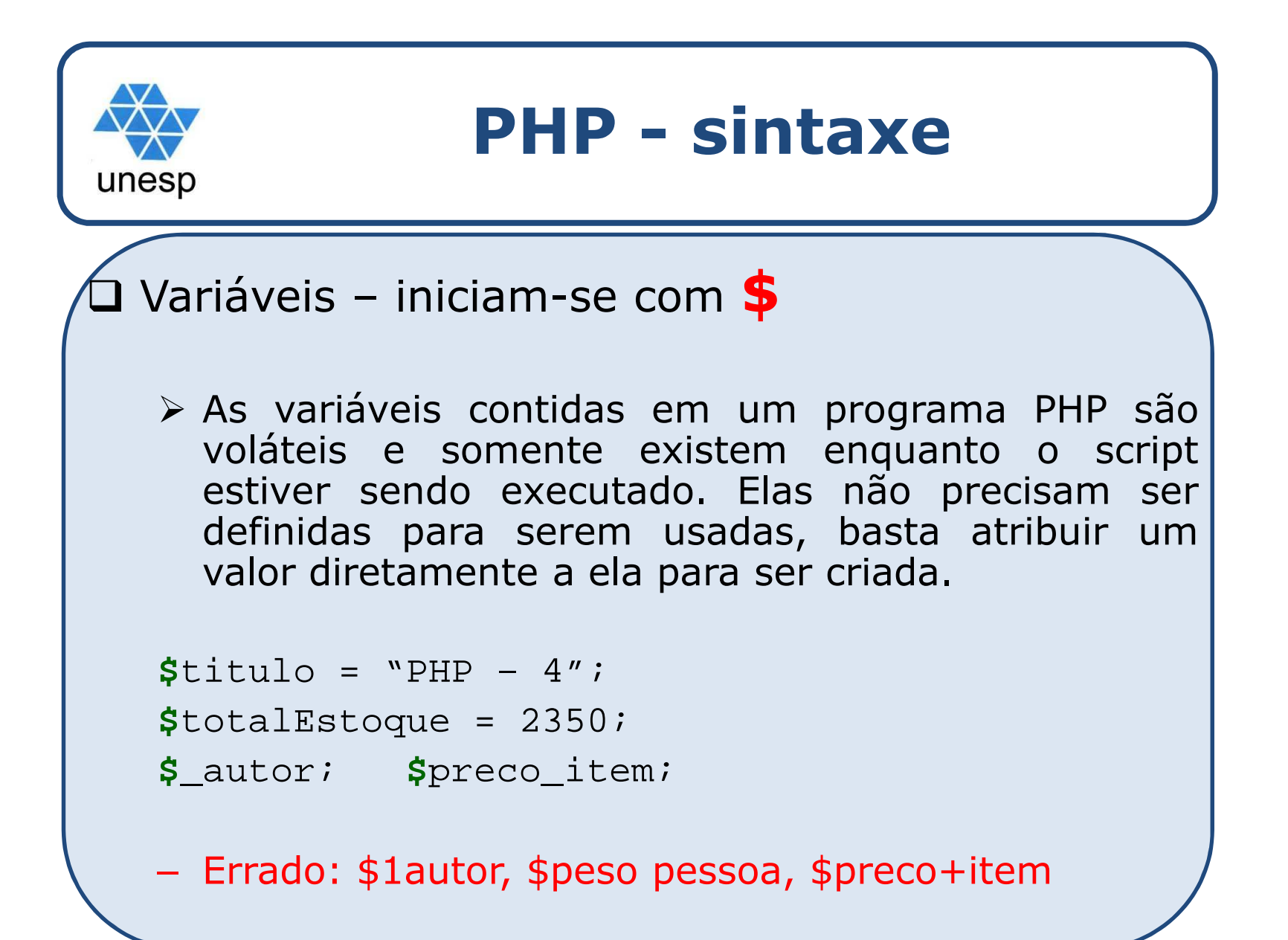

# **PHP – primeiro exemplo**

unesp

<?php

//legal, estou escrevendo meu primeiro programa em PHP echo "Olá Mundo!!!";

 $2$ 

□ Salve como prog1.php e envie para o diretório do servidor (no nosso caso, c:\wamp\www). Para ver <sup>o</sup> resultado, basta você acessar pelo navegador <sup>o</sup> endereço http://localhost/prog1.php.

Ou

#### 127.0.0.1/prog1.php

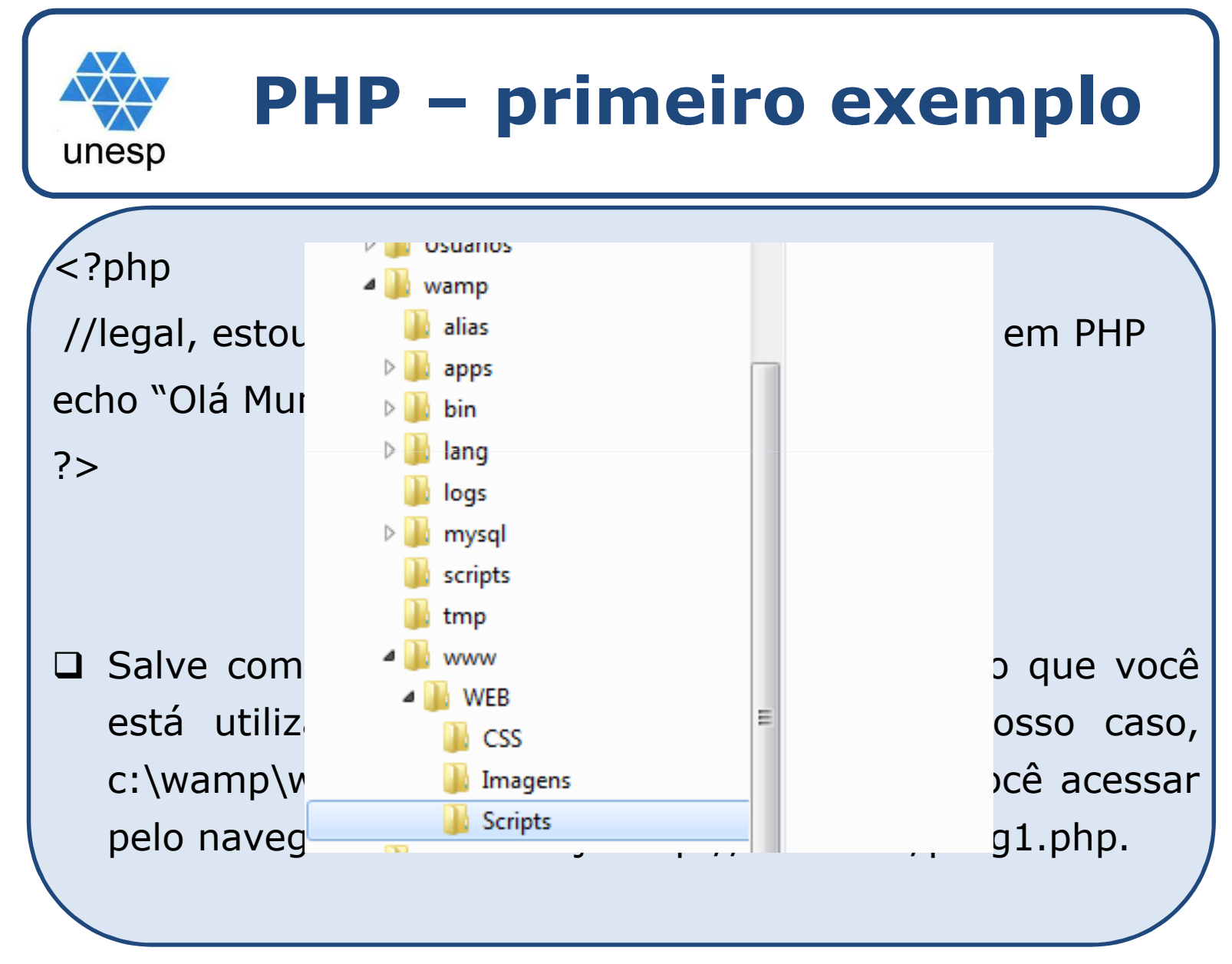

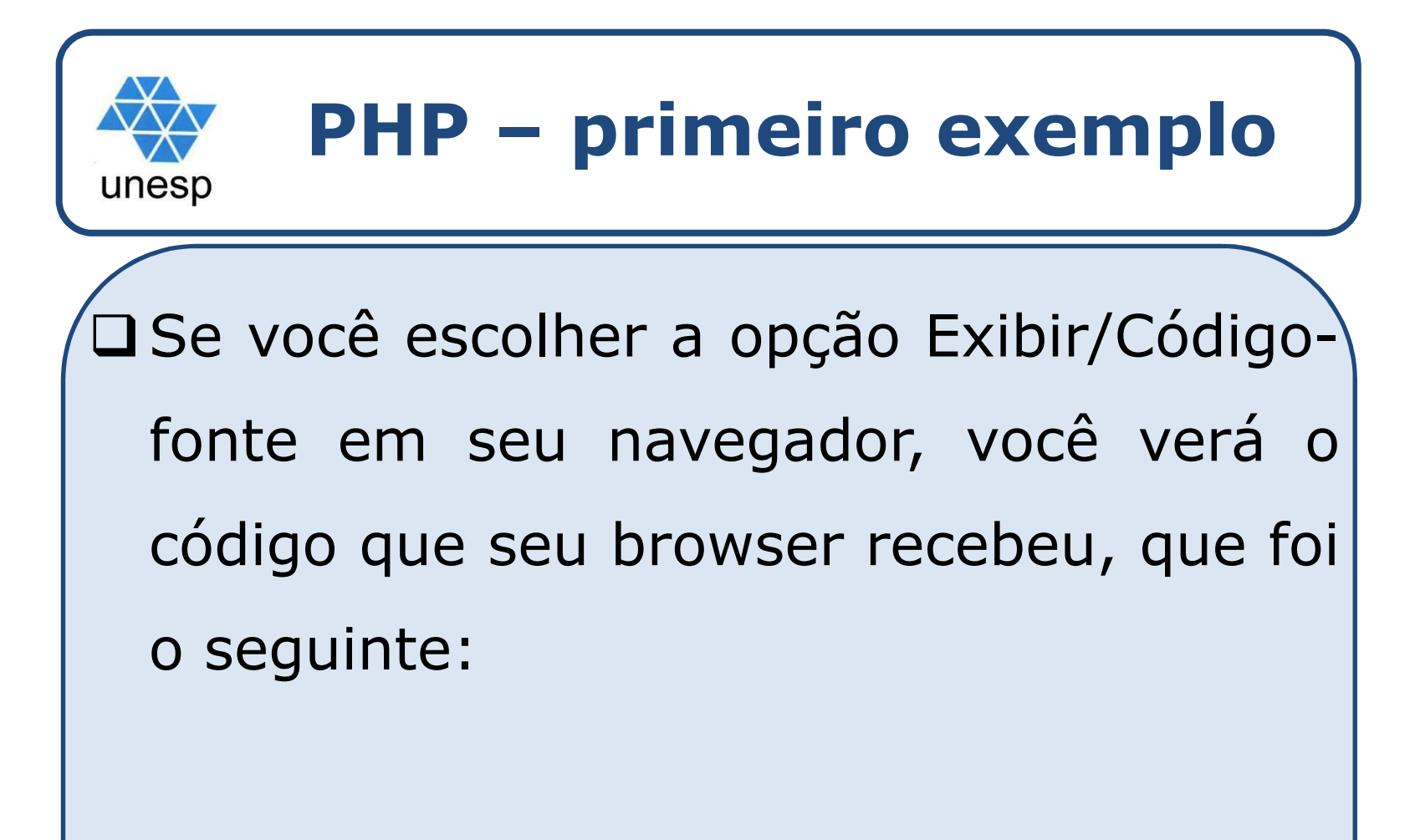

<b>Olá, Amigo!</b> Bem vindo!

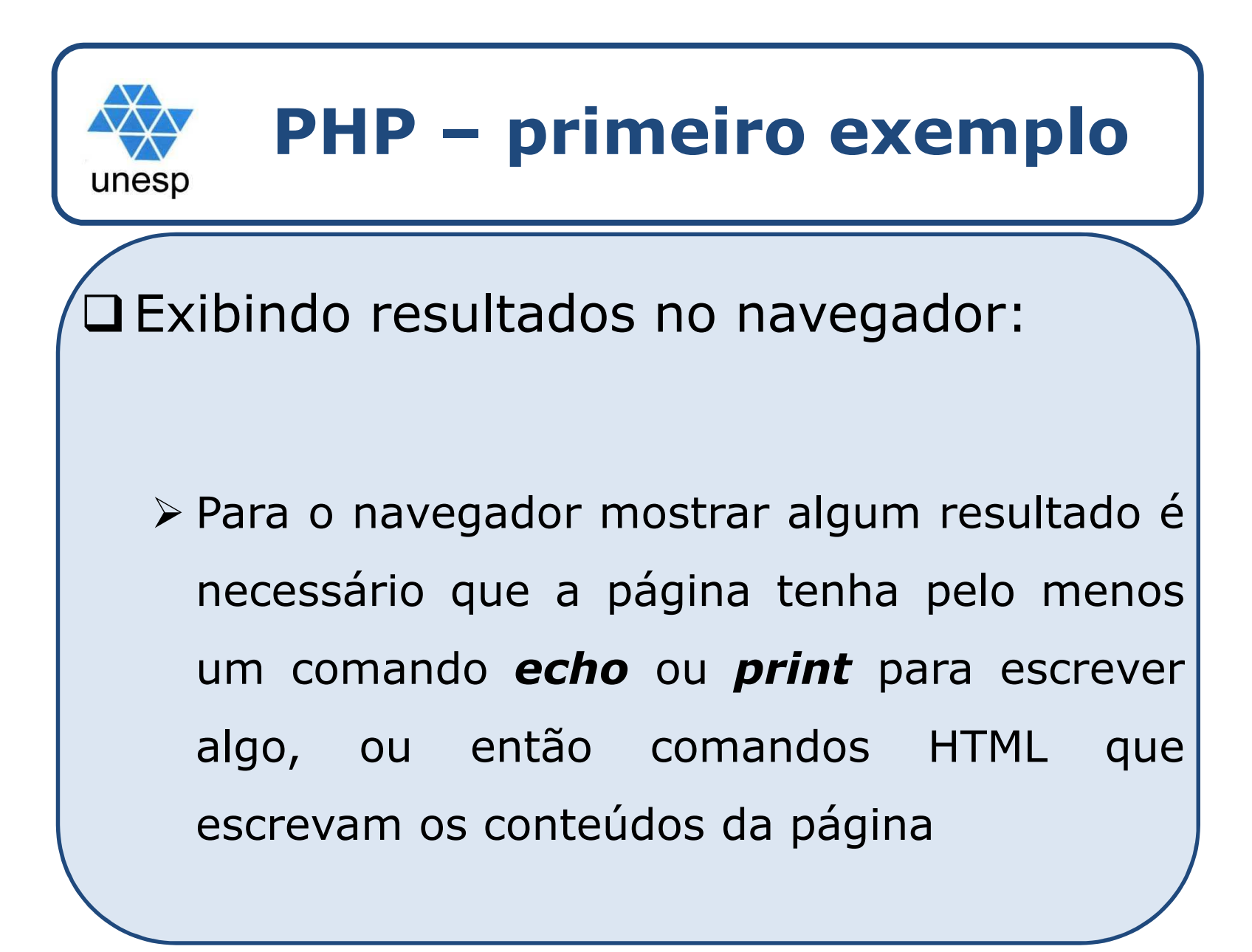

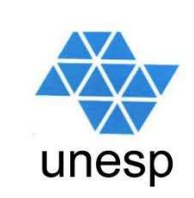

#### **PHP – outro exemplo**

#### $\Box$ Veja <sup>o</sup> exemplo:

 $<$ html> <body><?php $\text{Sdia} = \text{date} (\text{``d/m/Y''})$ ;  $\text{phase} = 5.5$  $$aItura = 1;$ \$area <sup>=</sup> \$base \* \$altura; ?></body></html>

**Perceba que não há nenhum comando echo no programa, por isto seu navegador mostrará uma tela em branco. Ao visualizar o código -fonte recebido pelo navegador, você verá apenas as tags doHTML**

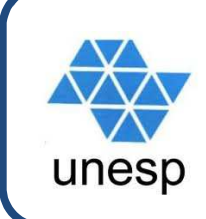

#### **PHP - sintaxe**

#### Interpolação de variáveis

```
<html>
<body>
<?php
$time = "Corinthians";Sano1 = 2000;
$ano2 = 2012;
$frase1 = "O $time é o melhor time do mundo!";$frase2 = "O $time foi o campeão do mundo em $ano1 e $ano2″;
echo "<h3>$frase1</h3>";
echo "<h3>$frase2</h3>";
?>
</body>
</html>
```
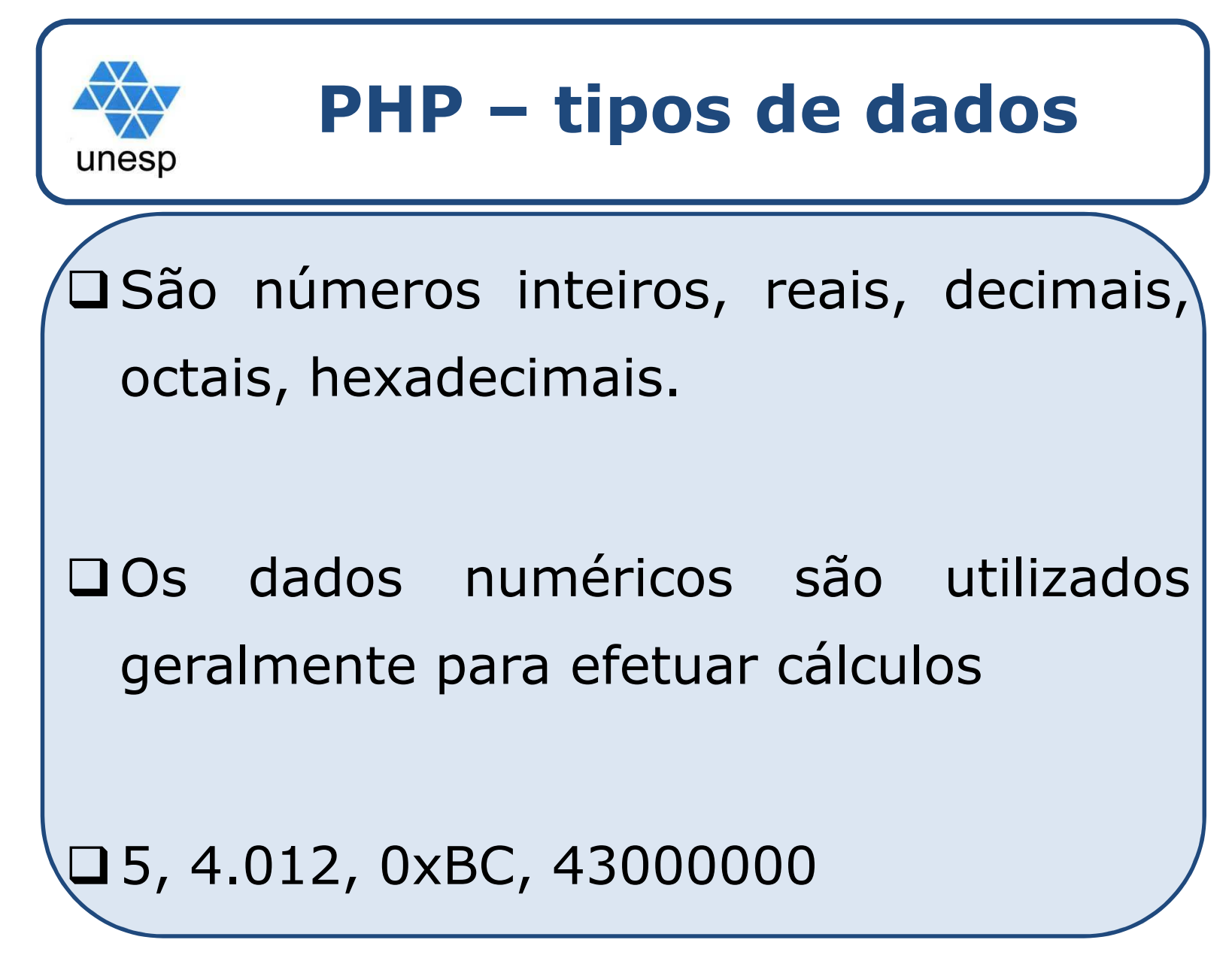

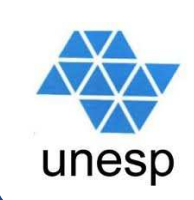

### **PHP – tipos de dados**

#### $\Box$ Alfanuméricos

> Também conhecidos como strings. São sequências de caracteres, que podem ser delimitadas por aspas simples ( ' ) ou aspas duplas ( " ).

```
echo '<p align=center>Texto utilizando aspas simples</p>'
```

```
-
 Utilizando aspas duplas pode-se fazer a interpolação de variáveis
<?php
```

```
$palavra = "teste";
```

```
$frase = "Isto é um $palavra";
```

```
echo $frase;
```

```
?>
```
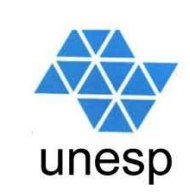

### **PHP – tipos de dados**

#### $\Box$ Constantes

> São valores que são predefinidos no início do programa e que não<br>mudam ao longo do sua execução Maçô pode definir suas próprias mudam ao longo de sua execução. Você pode definir suas próprias constantes usando o comando define.

```
-
 define(<constante>,<valor>);
```

```
<html>
<body>
<?php
define("meunome", "Fulano");
define("profissao", "estudante");echo "O meu nome é".meunome;
echo "<br>";
echo "A minha profissão é".profissao;
?>
</body>
</html>
```
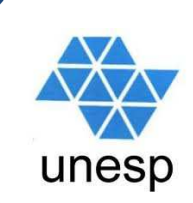

### **PHP – tipos de dados**

#### $\Box$ Concatenação

- Pode-se concatenar quantos dados necessários. Todos serão exibidos como apenas uma sequência de caracteres.
- <sup>O</sup> recurso foi utilizado no exemplo anterior, representado pelo ponto ( . )

#### $\triangleright$  Ex:

- Echo "A frase inicia com <sup>o</sup> texto <sup>=</sup> ".\$variavel1." <sup>e</sup> termina com".\$variavel2;
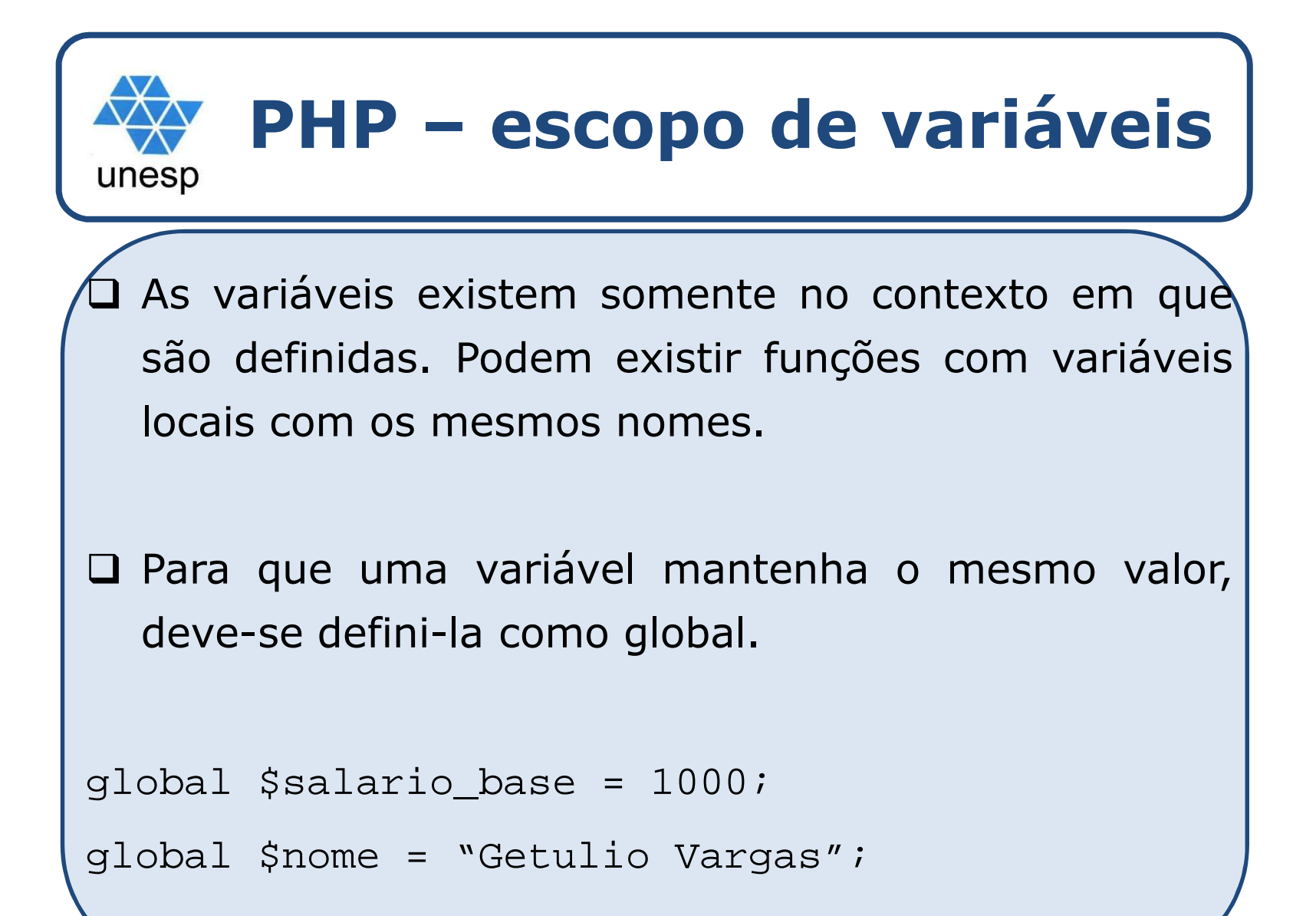

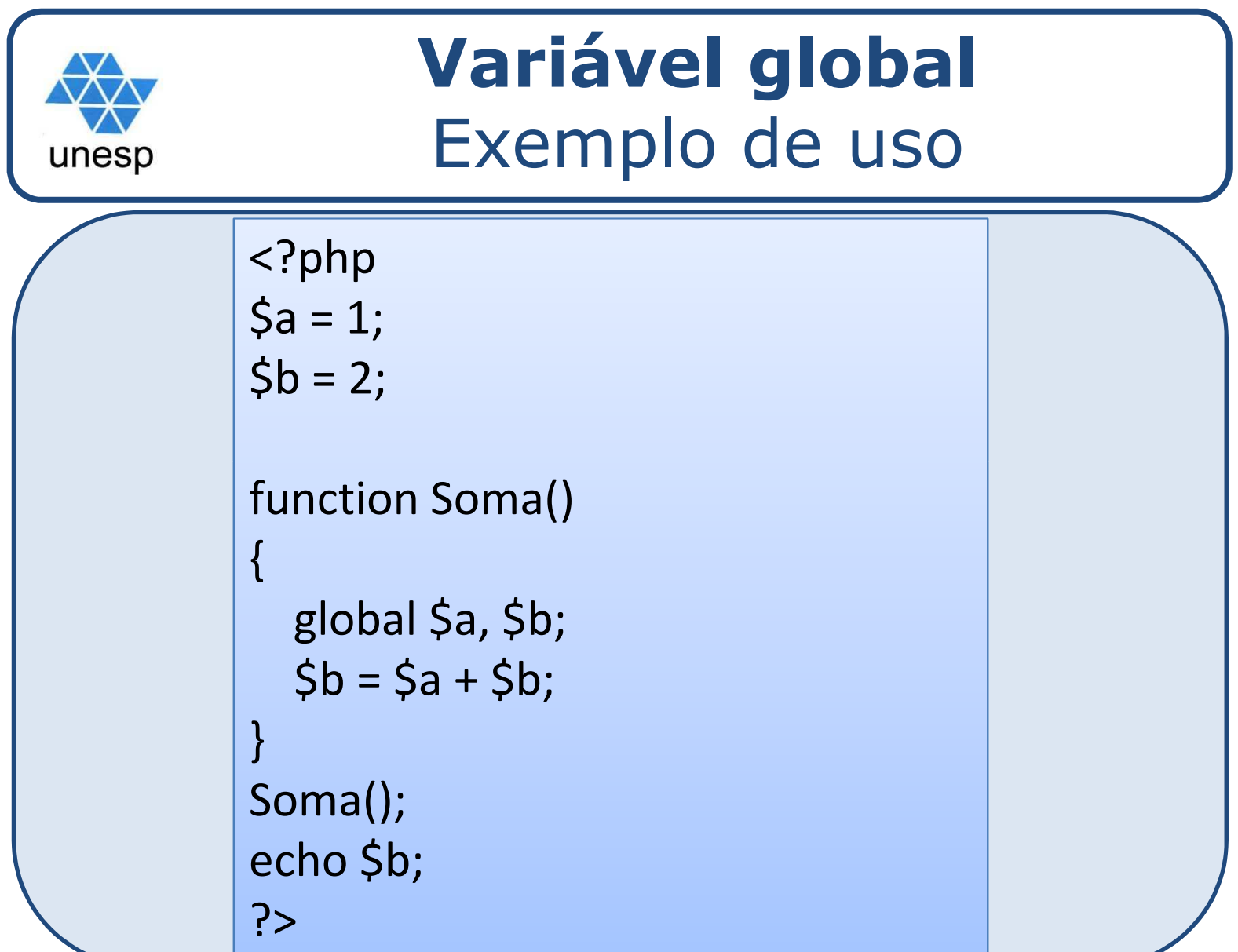

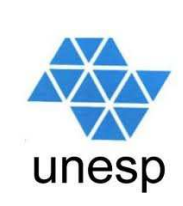

## **PHP – conversões**

 $\boldsymbol{Z}$ Se tivermos uma string contendo somente números, o PHP somará normalmente esse valor com outra variável do tipo numérico. Se houver textos <sup>e</sup> números em uma string, <sup>o</sup> PHP utilizará somente <sup>a</sup> parte em que estão os números para efetua roperações aritméticas.

```
$string = "5";$numero = 3;
```

```
$texto = "3 vezes";
```
 $\Box$  Se somarmos \$numero+\$string, <sup>o</sup> resultado será 8. Se somarmos \$numero+\$texto, <sup>o</sup> resultado será 6.

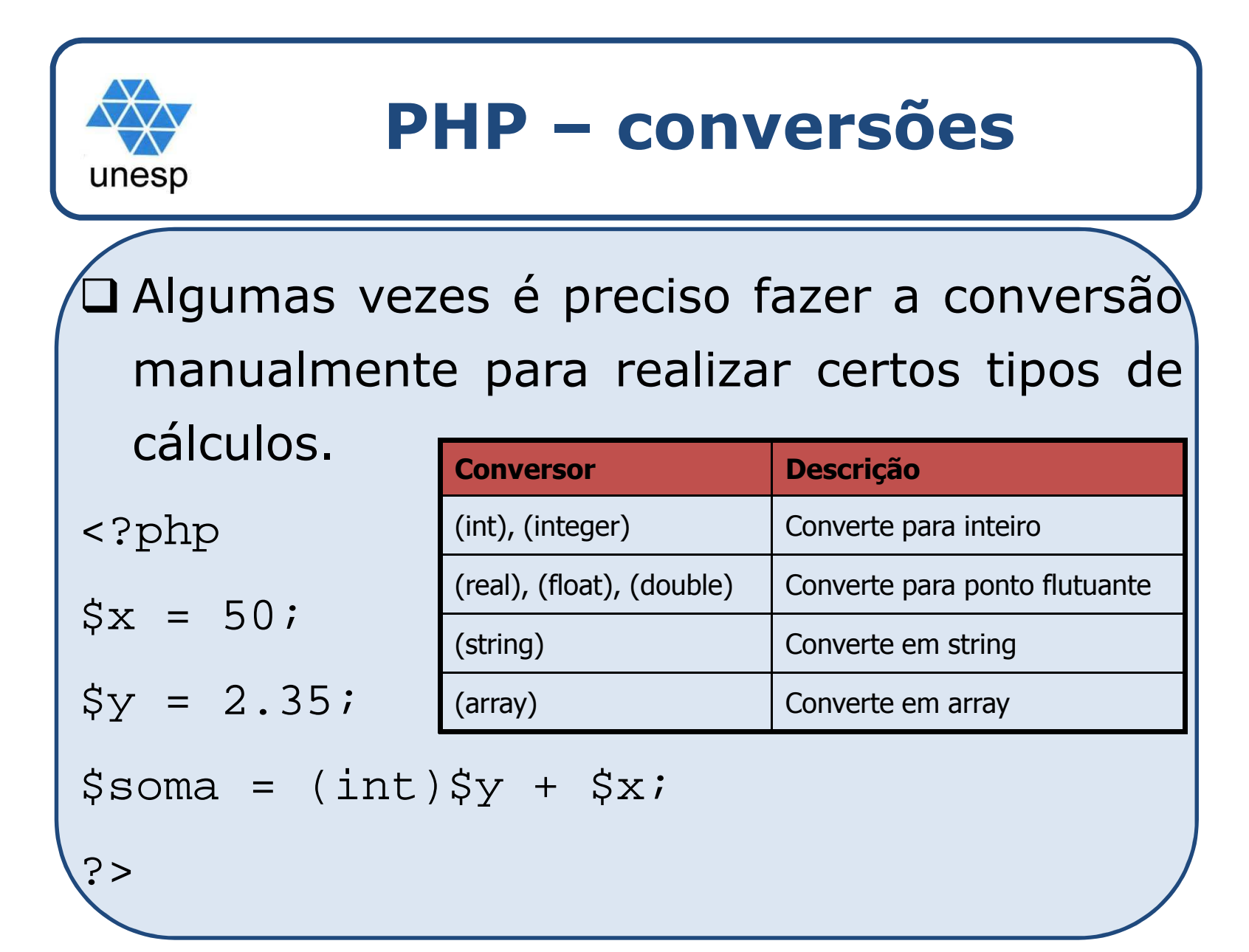

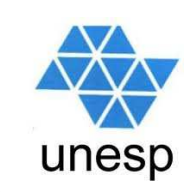

#### $\Box$ **Operadores Aritméticos:**

### - <sup>+</sup> - \* / %

- -oper : troca <sup>o</sup> sinal do operando
- > ++oper : pré-incremento. Incrementa o valor do operando e depois realiza <sup>a</sup> operação
- --oper : pré-decremento. Decrementa <sup>o</sup> valor do operando <sup>e</sup> depois realiza <sup>a</sup> operação
- oper++ : pós-incremento. Realiza <sup>a</sup> operação <sup>e</sup> depois incrementa <sup>o</sup> valor do operando
- oper-- : pós-decremento. Realiza <sup>a</sup> operação <sup>e</sup> depois decrementa <sup>o</sup> operando.

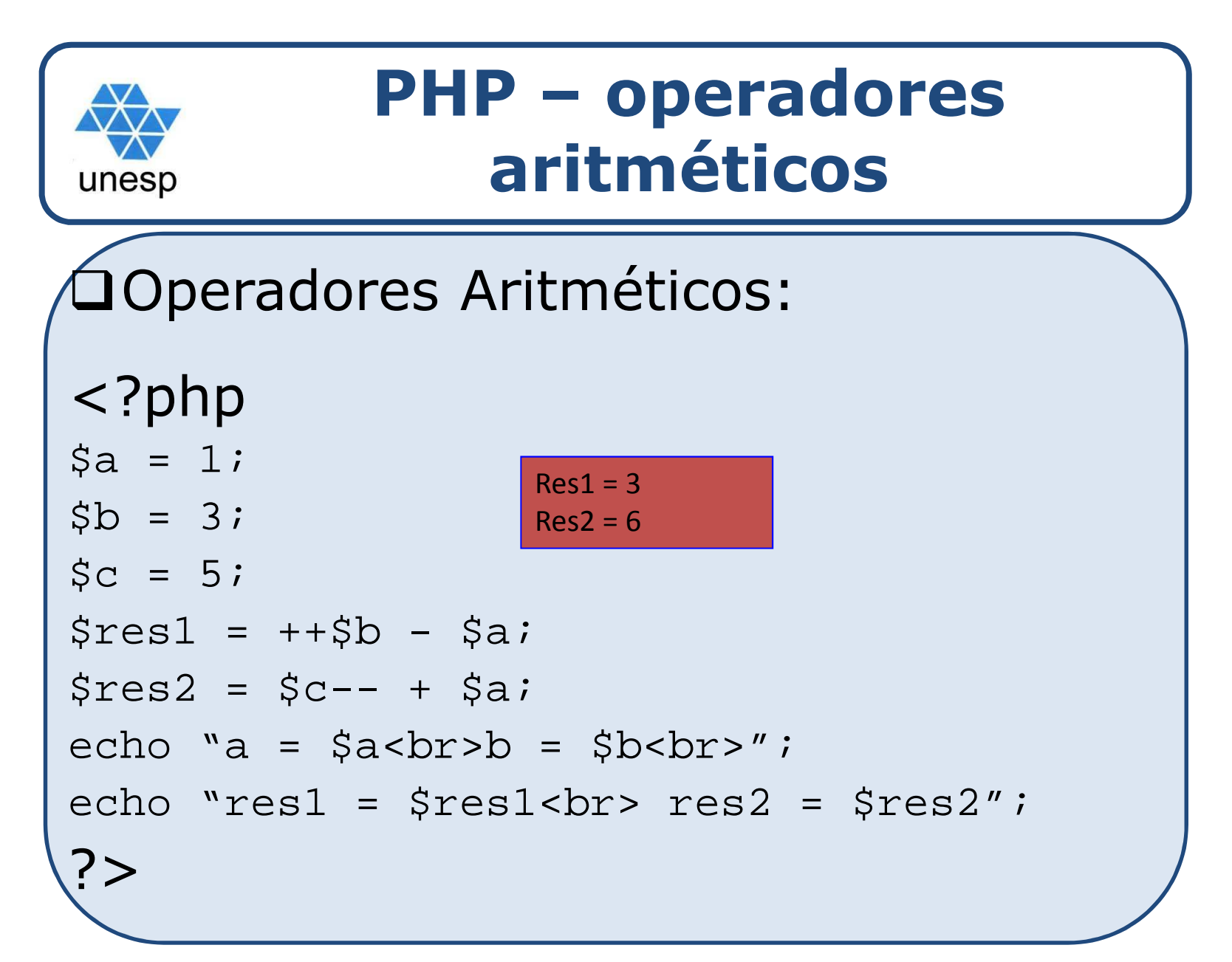

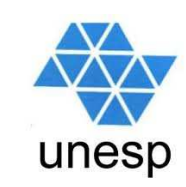

### Comparação

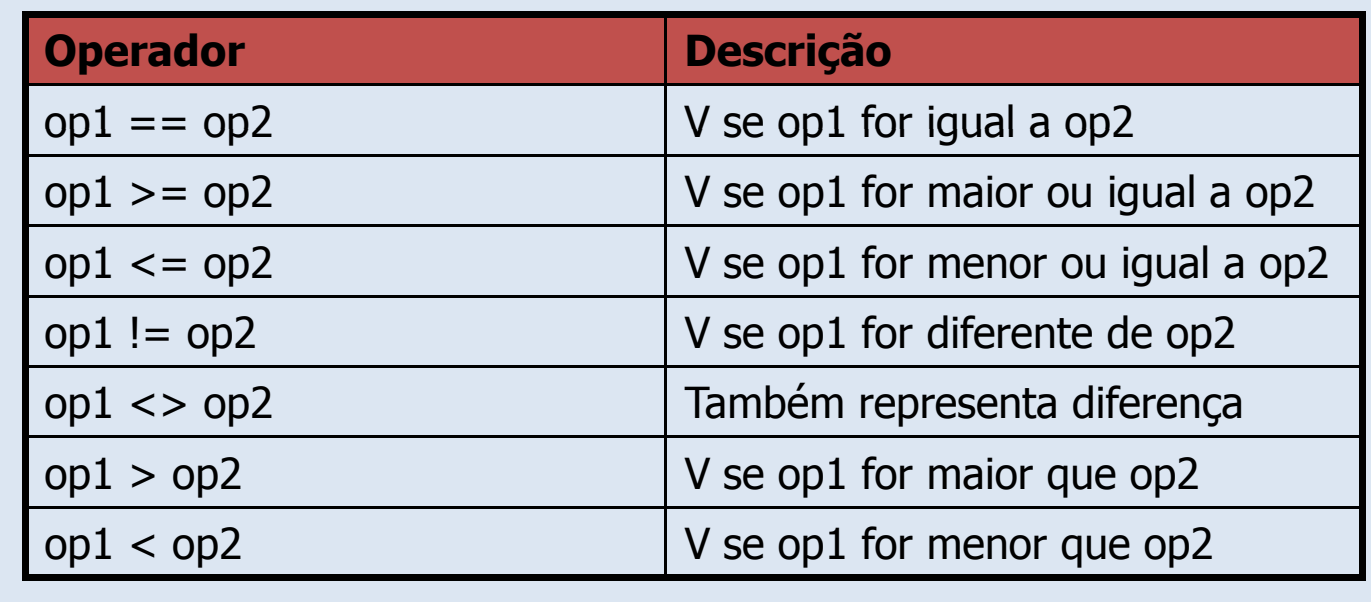

O operador de comparação == pode ser usado tanto nacomparação de números quanto na comparação de textos.

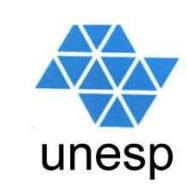

### Atribuição

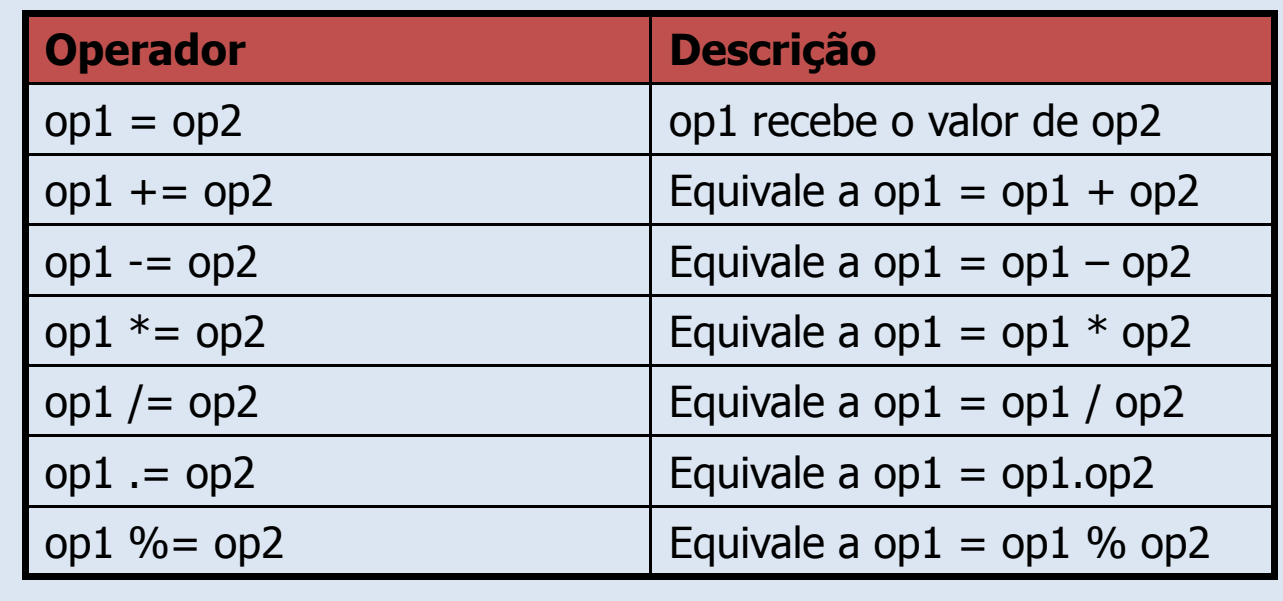

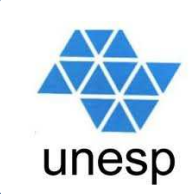

### Atribuição – exemplo

<?php

 $$soma=0;$ 

\$valor1=10;

\$valor2=20;

\$valor3=30;

\$soma += \$valor1; //\$soma fica com 10

 $$soma += $valor2; // $soma$  fica com  $10+20 = 30$ 

\$soma \*=\$valor3; //\$soma fica com 30 \*30 = 900

\$soma %=100; //\$soma fica com 900%100 = 0

echo \$soma;

?>

# **PHP – operadores lógicos**

unesp

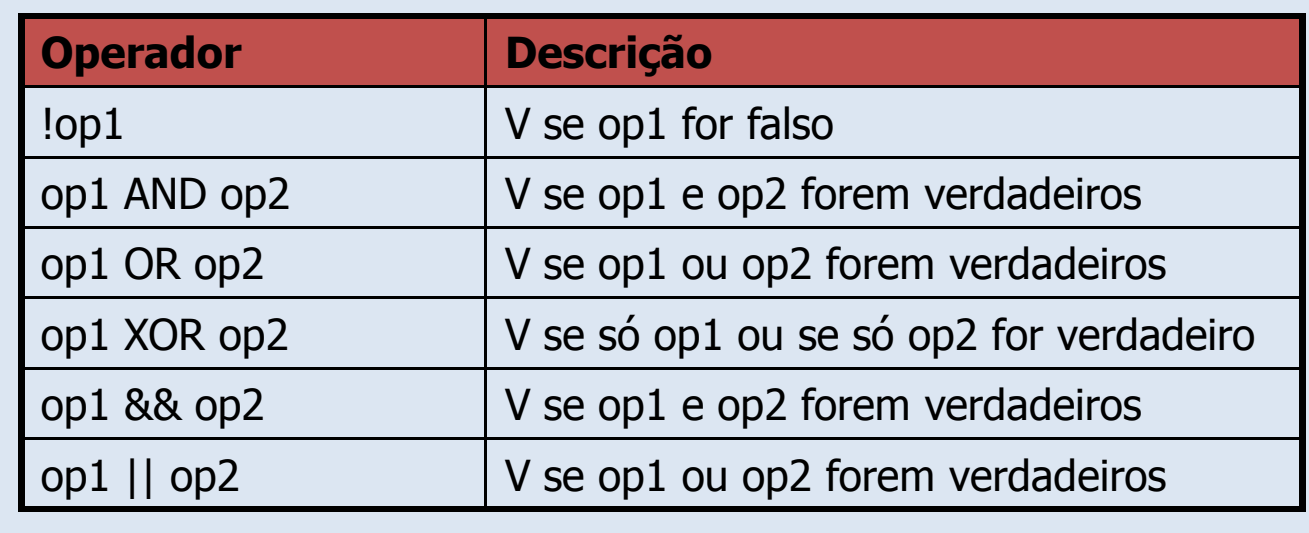

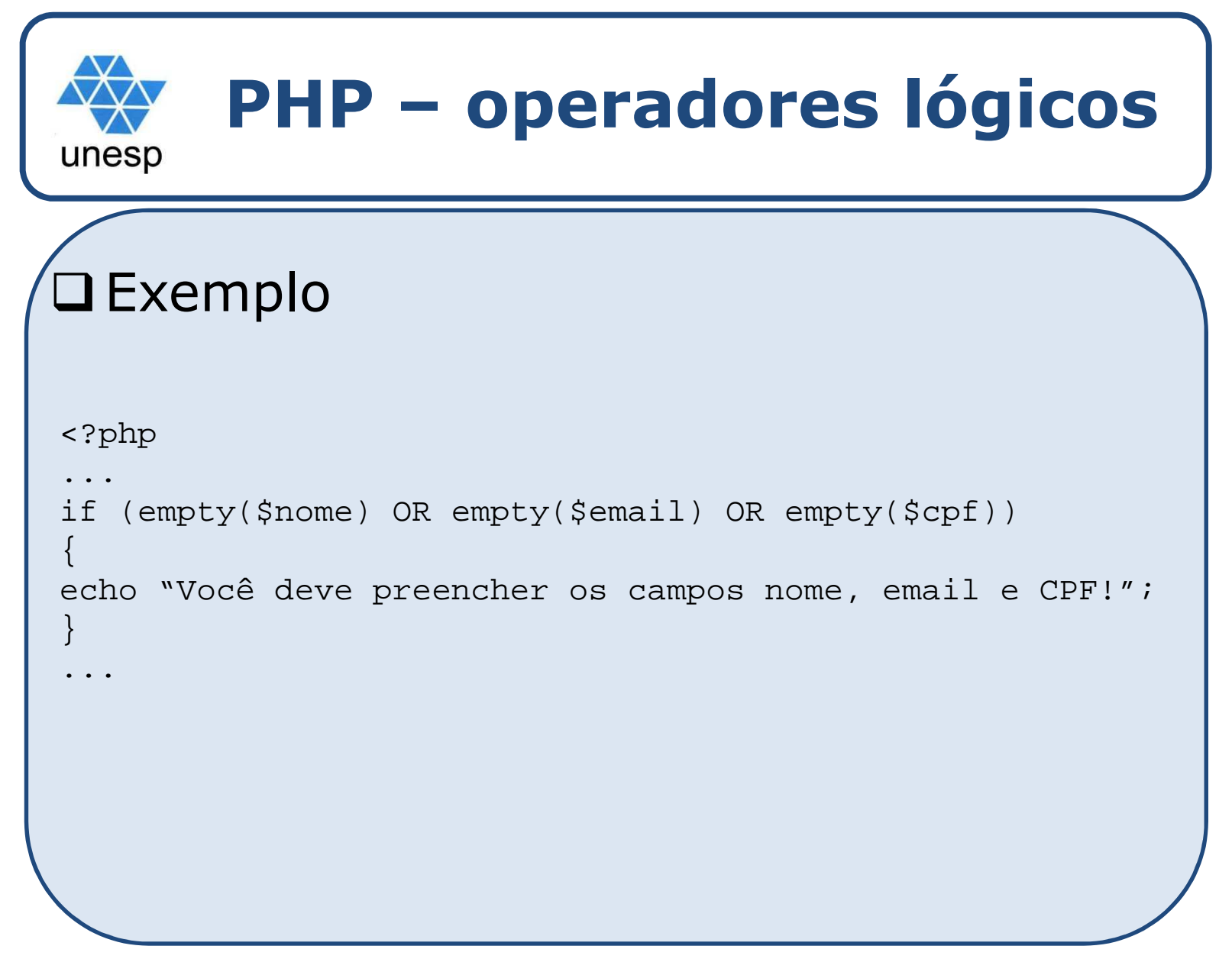

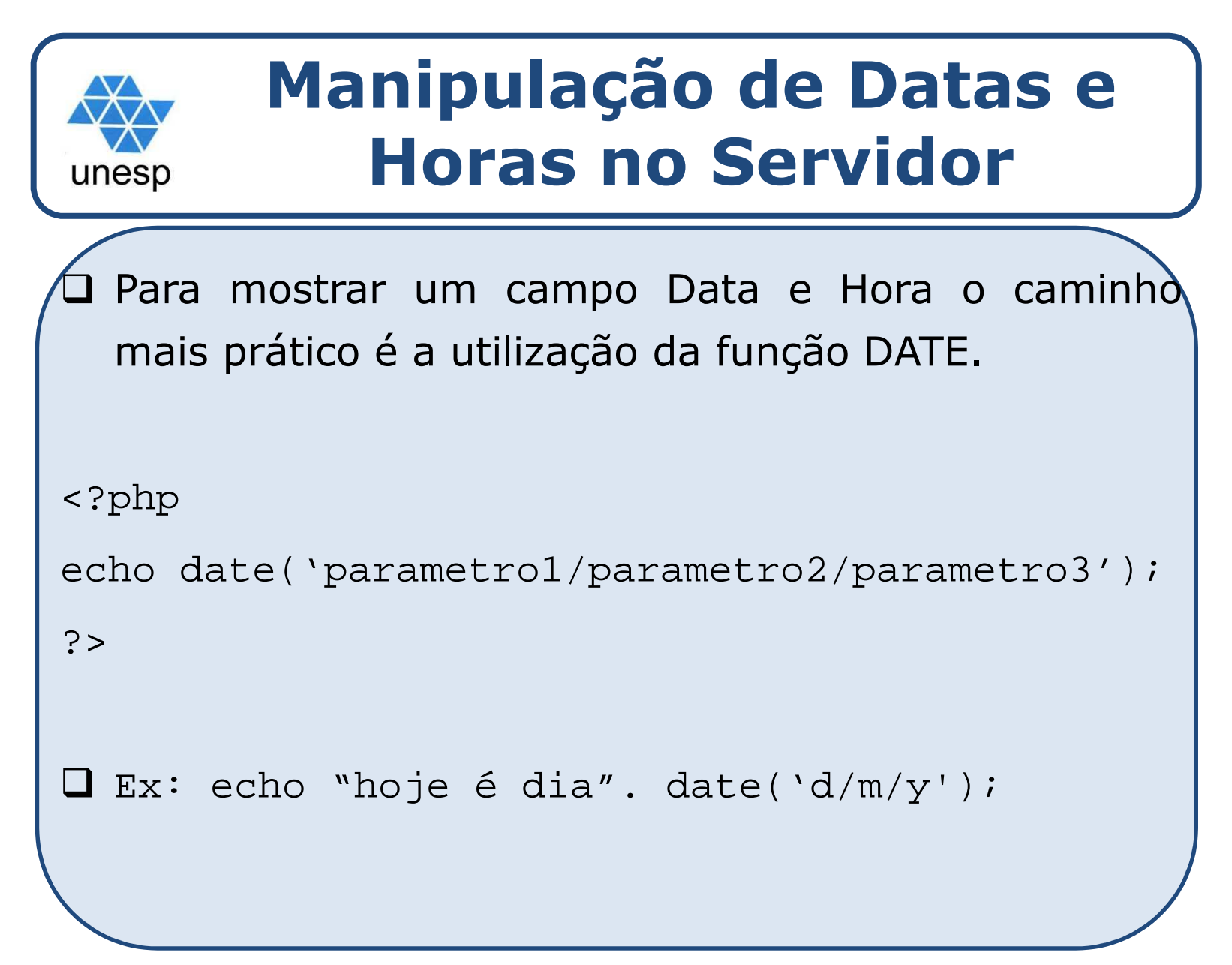

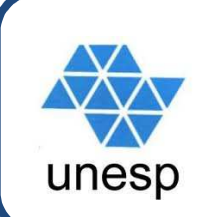

### **Manipulação de Datas e Horas no Servidor**

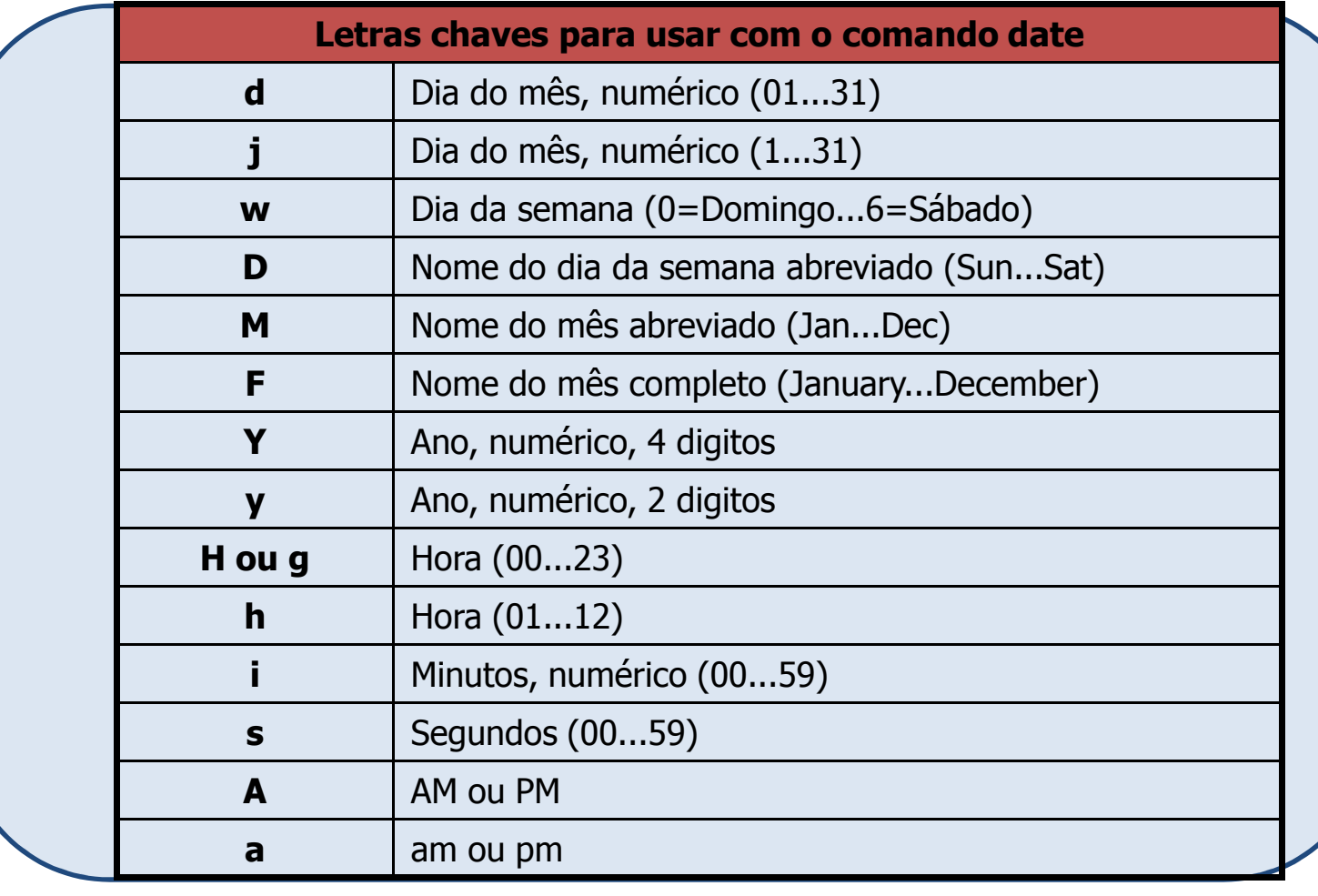

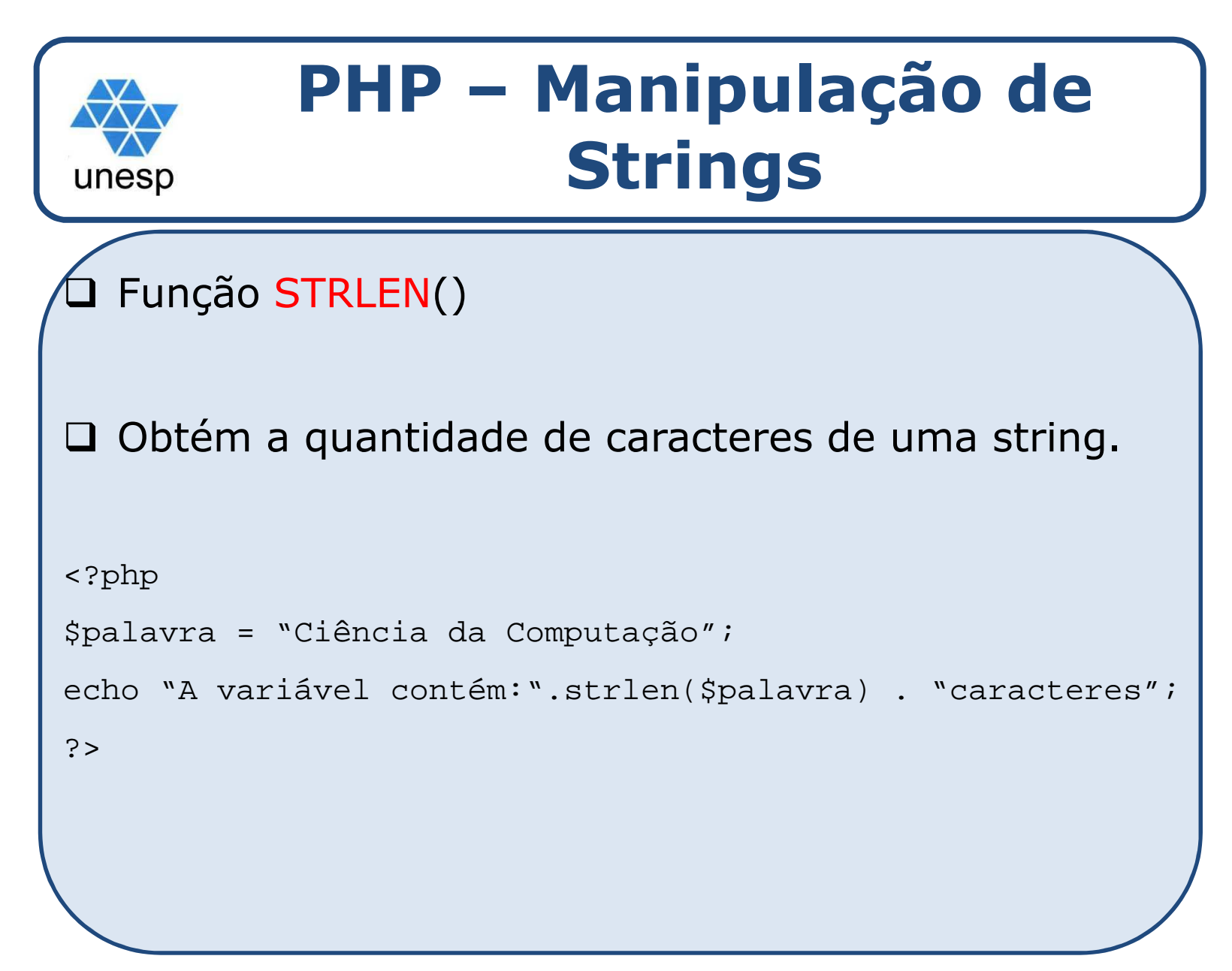

## **PHP – Manipulação de Strings**

#### $\Box$ Função TRIM()

unesp

- Obtém a quantidade de caracteres de uma string eliminando os espaços iniciais e finais.

```
<?php
$palavra = "Ciência da Computação ";echo "A variável contém: " . 
strlen($palavra) . "caracteres" . "<br>";
$palavra = trim($palavra);echo "A variável agora contém: " .<br>strler(Špelerus) = "sexesteres";
strlen($palavra) . "caracteres";?>
```
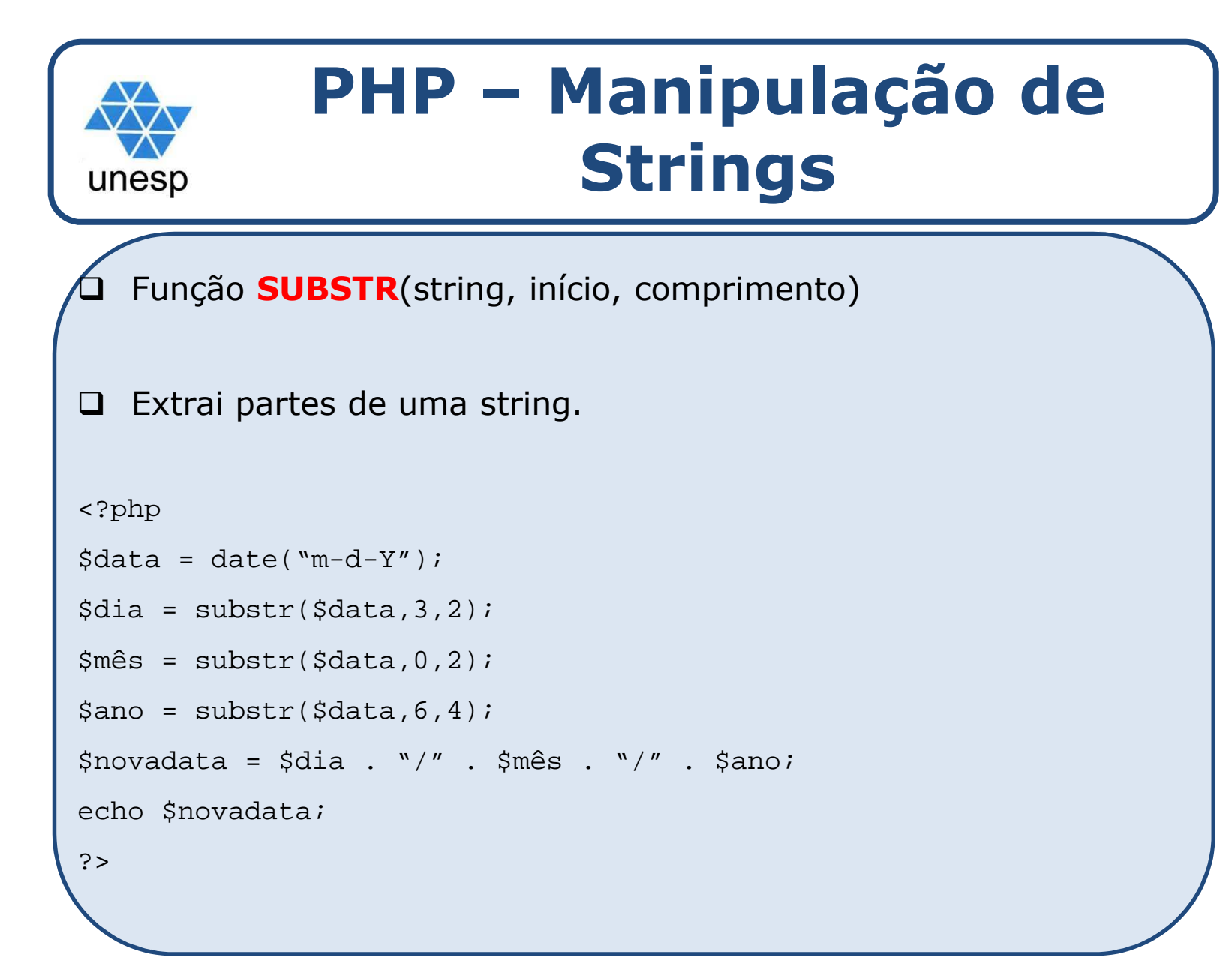

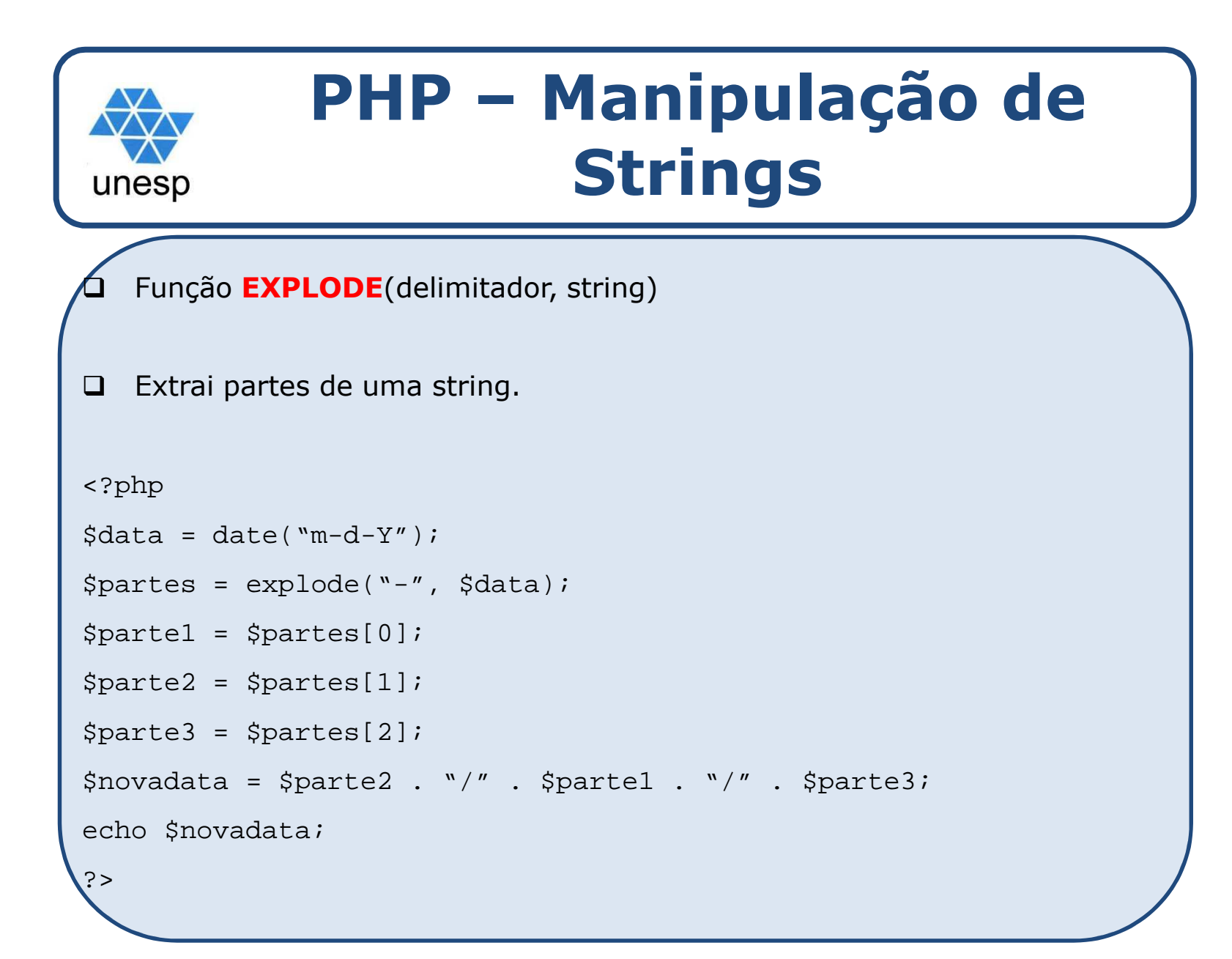

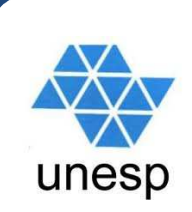

## **PHP – Manipulação de Strings**

#### $\Box$ Funções strtoupper e strtolower

- strtoupper() converte todos os caracteres contidos em uma string em letras maiúsculas.
- □ strtolower() converte todos os caracteres contidos em uma string em letras minúsculas.

<?php

```

$A = "Olá pessoal! ";
```

```
$B = strtoupper($A);
```

```
$C = strtolower($A);
```

```
echo $B ."<br>";
```

```
echo $C;
```
?>

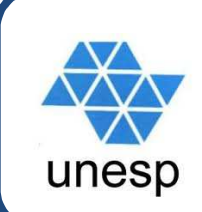

### **PHP – Operadores condicionais e loops**

### Condicional **IF**

- If (...condição...) {...ação...}

- Uma ação somente será executada se <sup>a</sup> sua condição for verdadeira. Caso essa condição seja falsa, todos os códigos compreendidos entre as chaves serão ignorados pelo PHP.

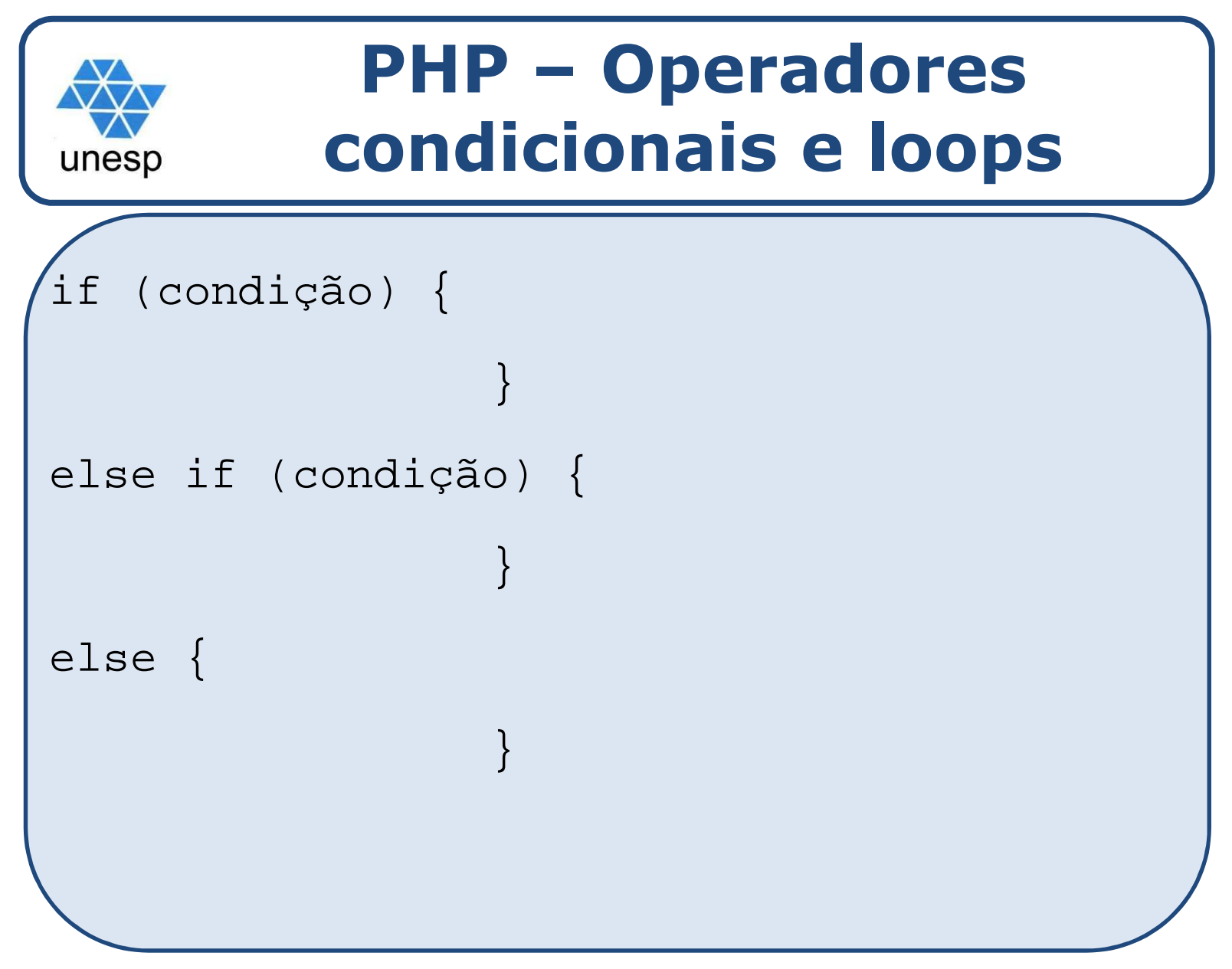

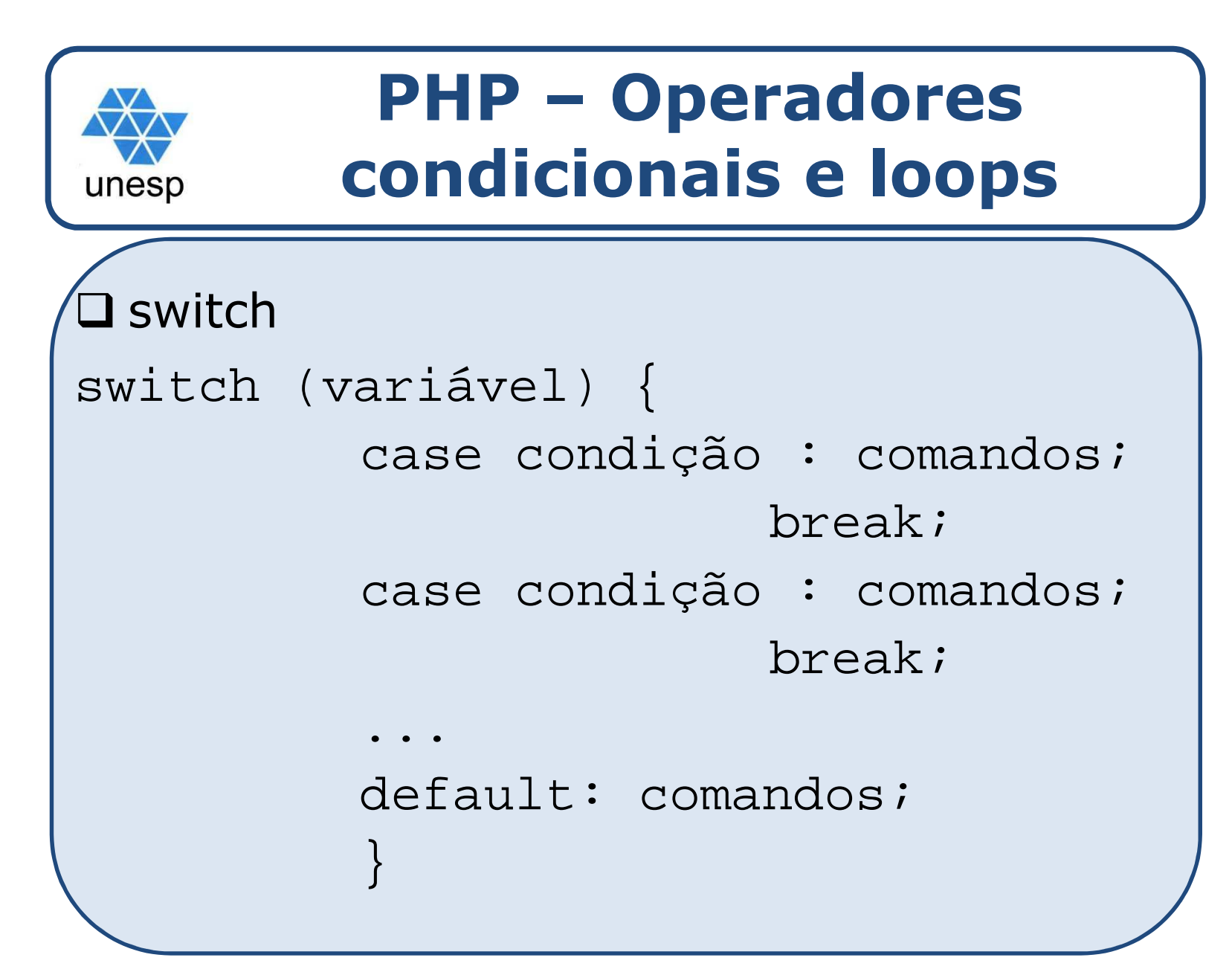

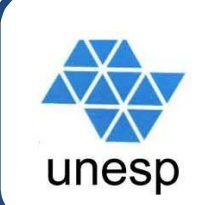

### **PHP – Operadores condicionais e loops**

```
switch ($idade) {
```

```
case 7 : case 8: case 9: case 10: case 11:echo "Você ainda é uma criança.<br>";
             break;case 12: case 13: case 14: case 15: case 16:echo "Te cuida... < br>";
             break;default:echo "Você já é um adolescente.<br>";
       }
```
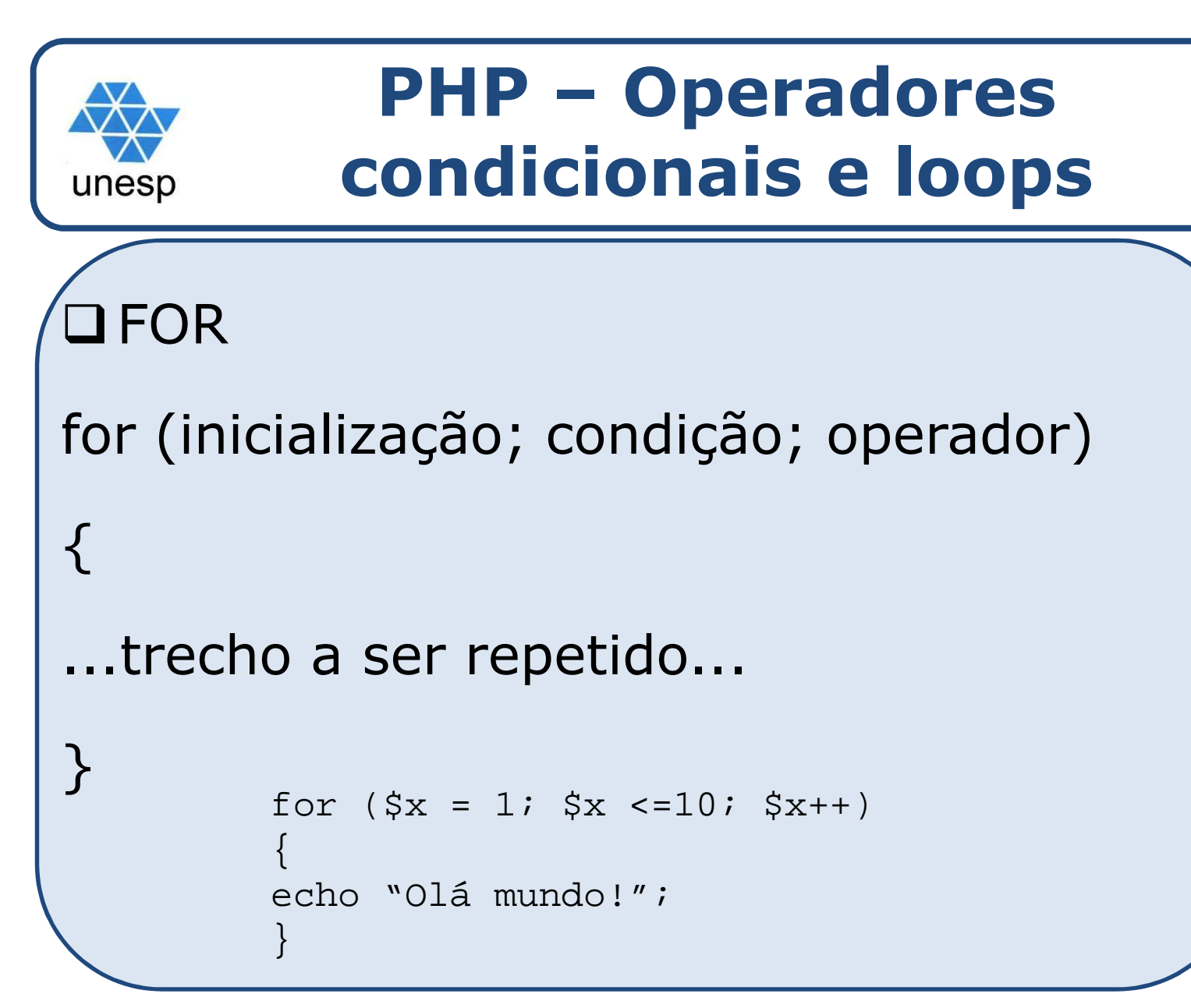

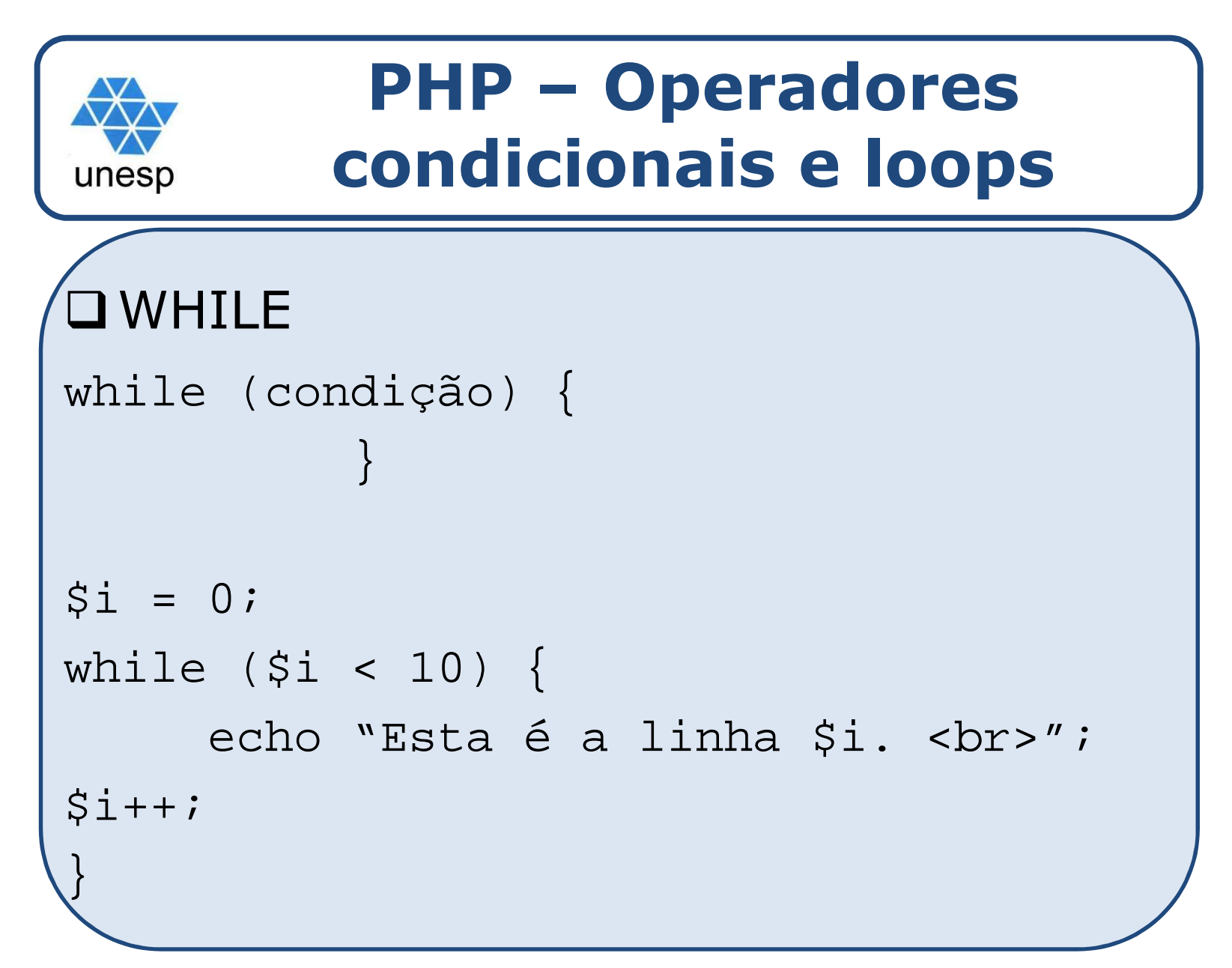

## **PHP – Operadores condicionais e loops**unesp  $\Box$  do while do {} while (condição);  $$i = 0;$ do {echo "Esta é a linha \$i. <br>";  $$i++;$ } while (\$i < 10);

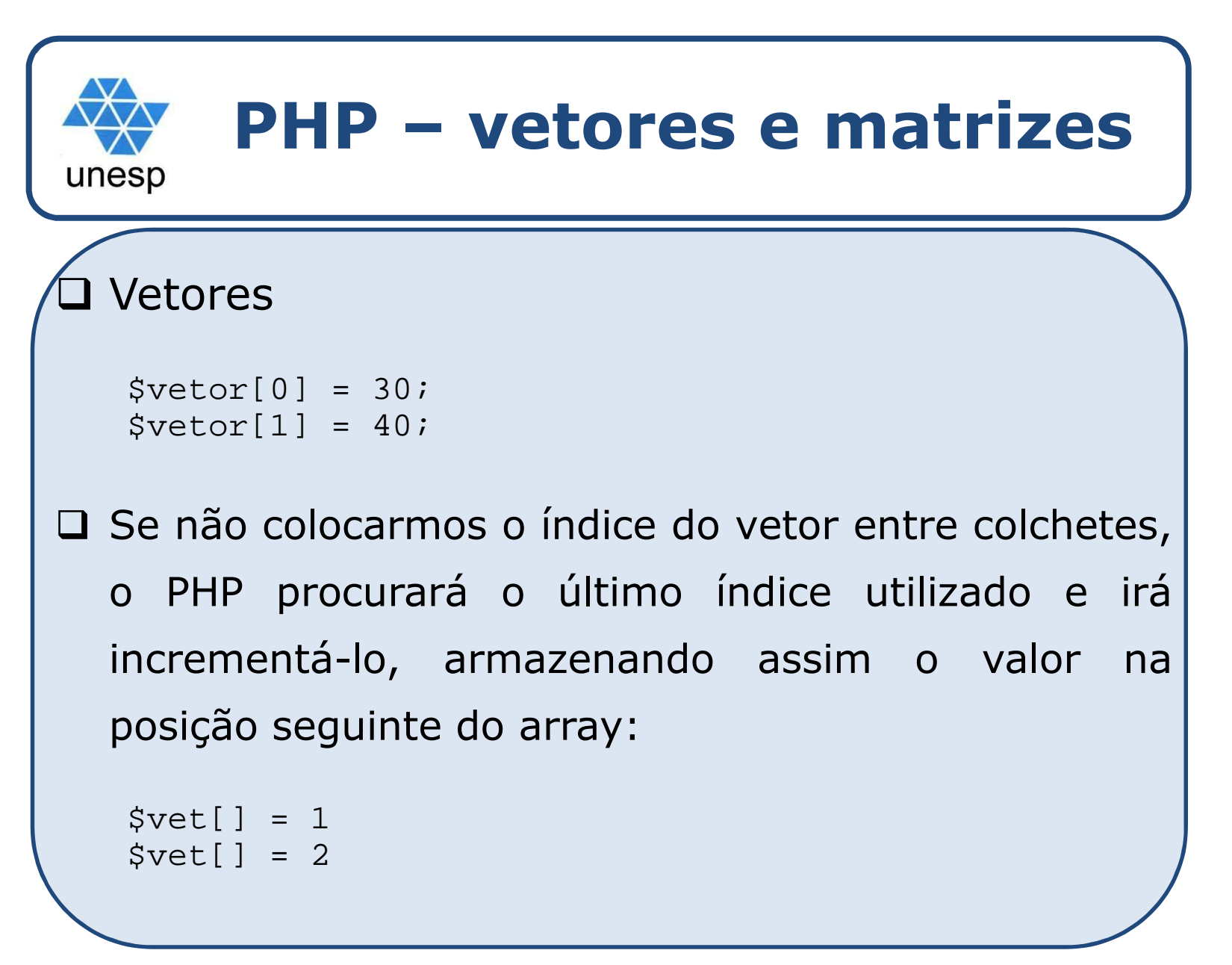

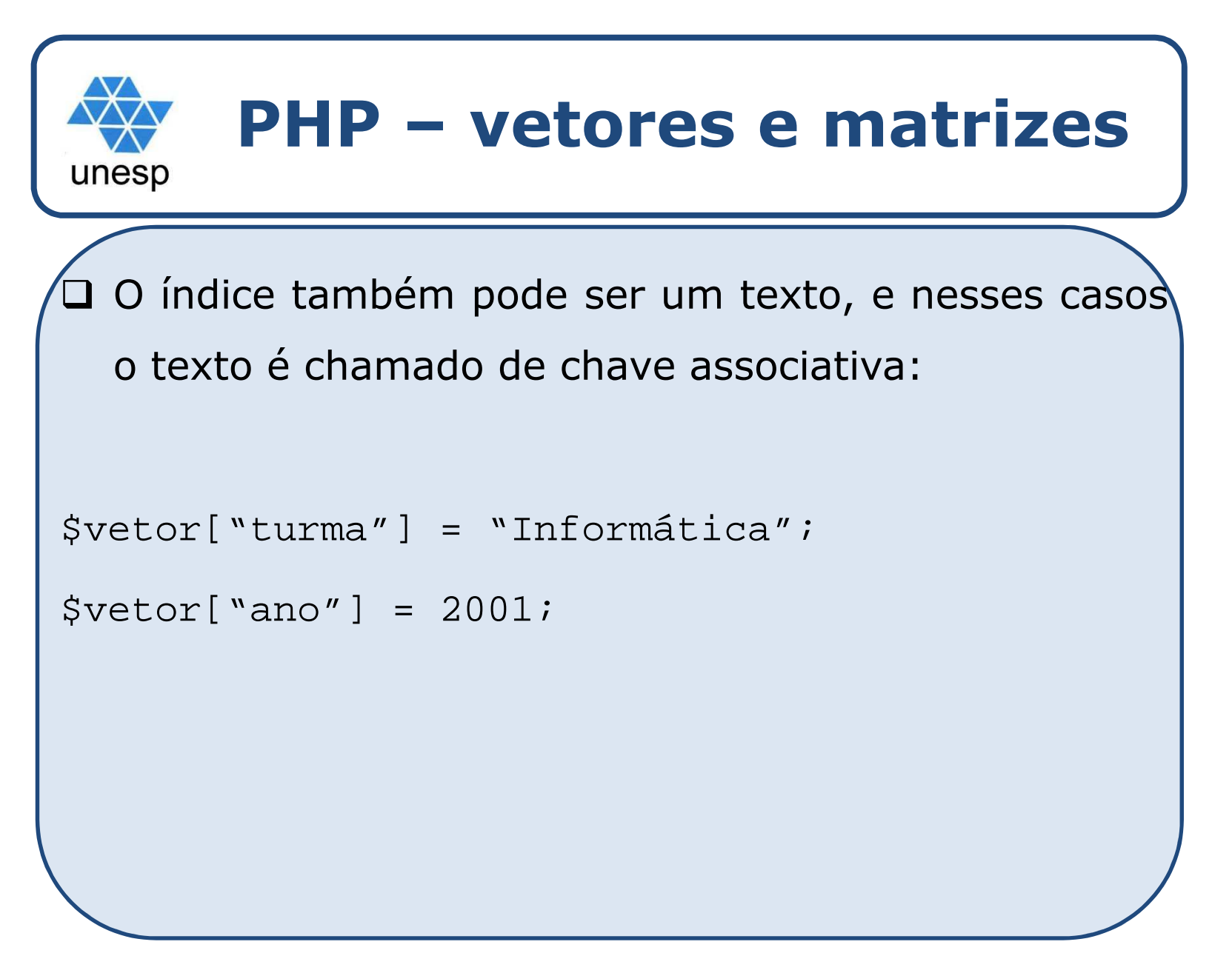

# **PHP – vetores e matrizes**

## **□** Matrizes

unesp

```
$clube ["RS"] ["PortoAlegre"] = "Gremio";$clube ["RS"] ["Caxias"] = "Juventude";$clube ["MG"] ["BeloHorizonte"] = "Atlético";$clube ["SP"] ["São Paulo"] = "Corinthians";
```
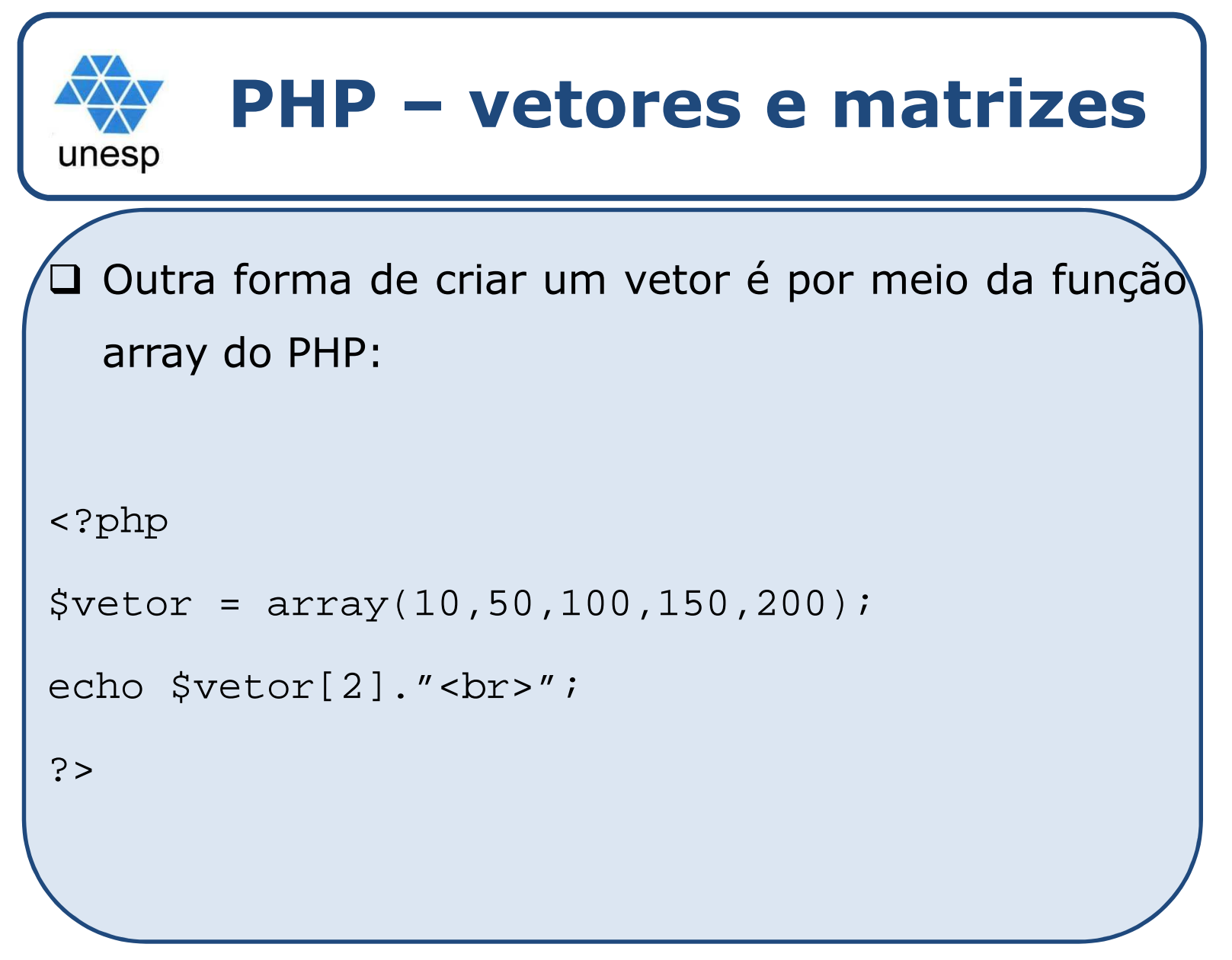

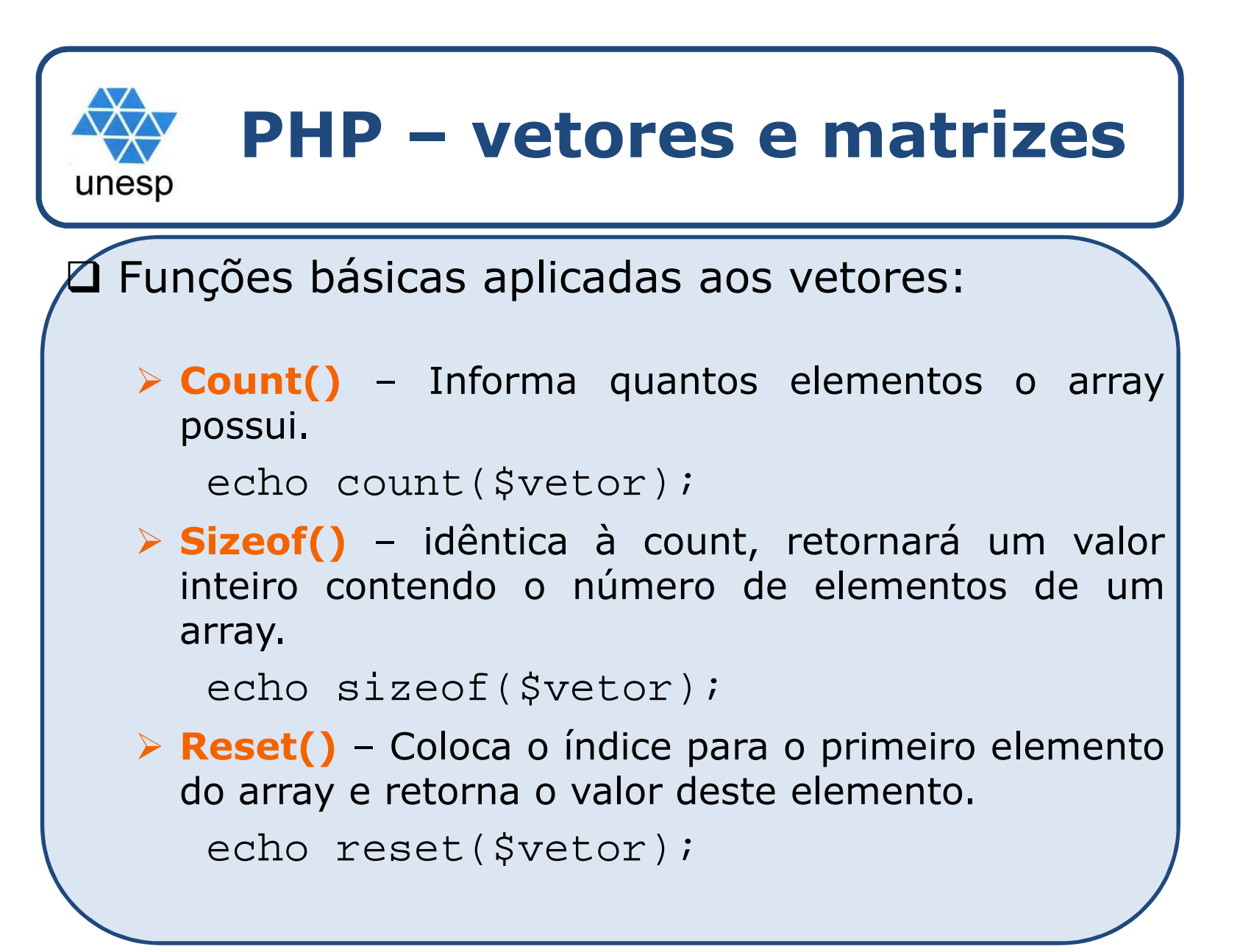

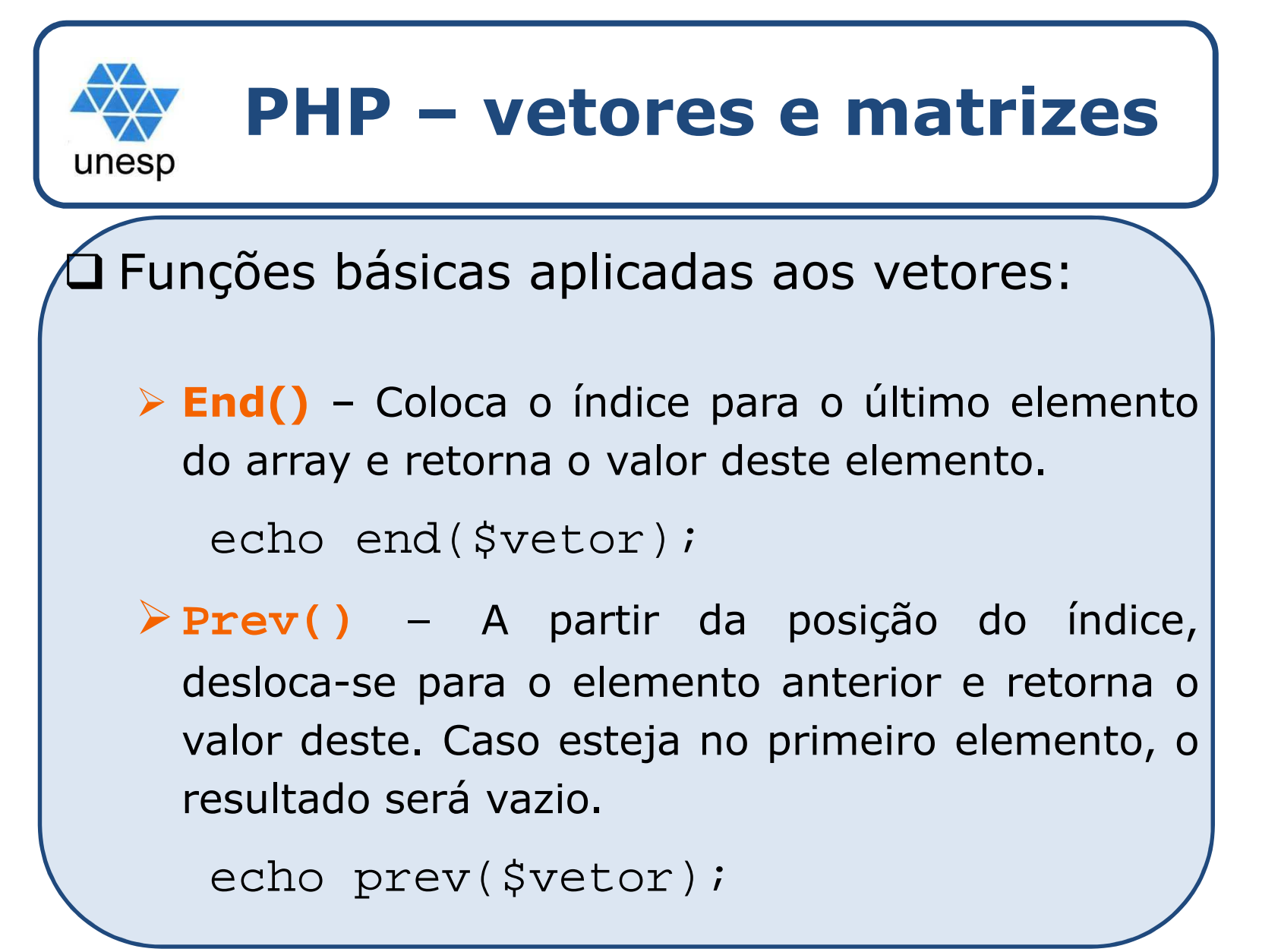

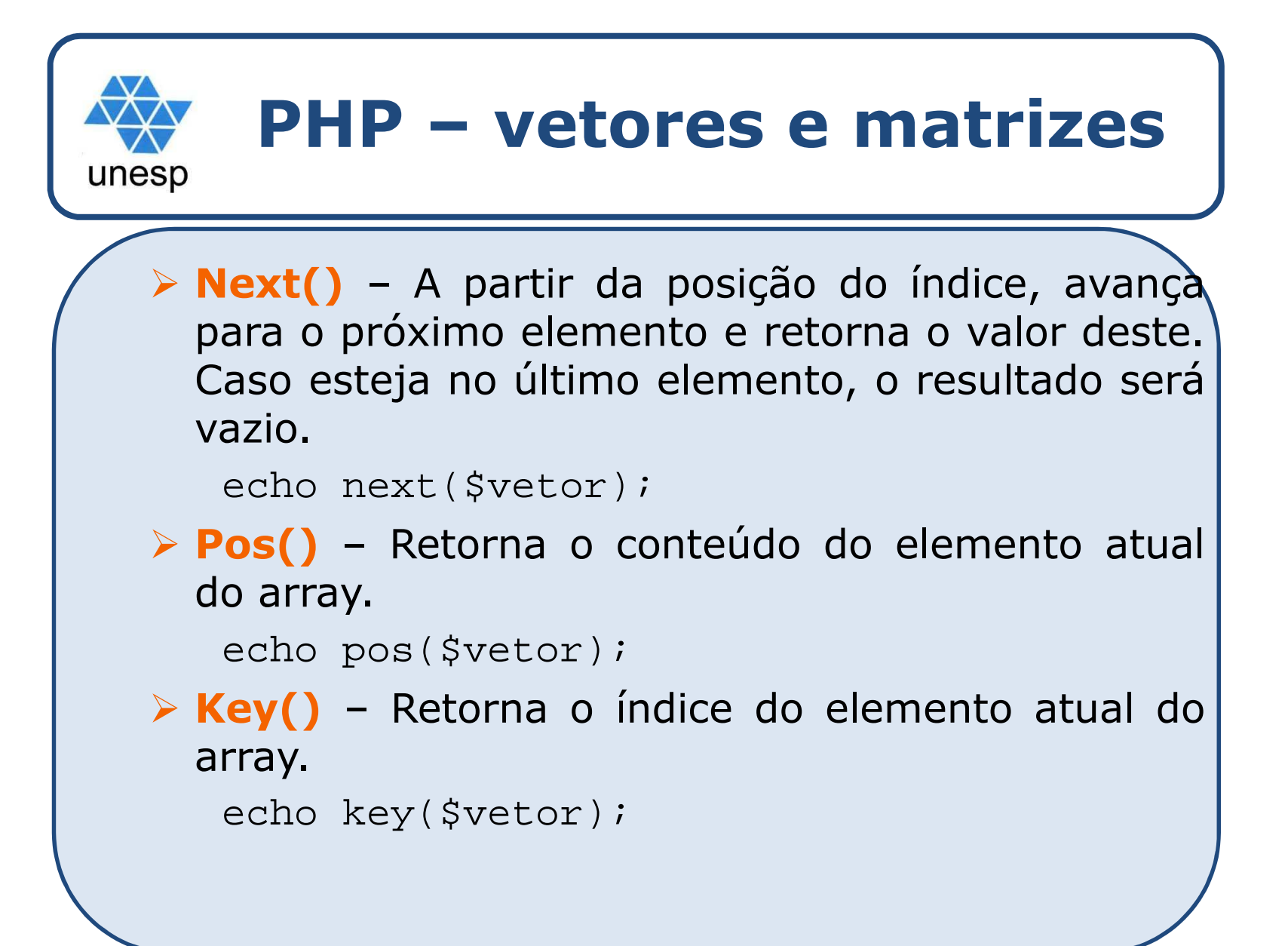

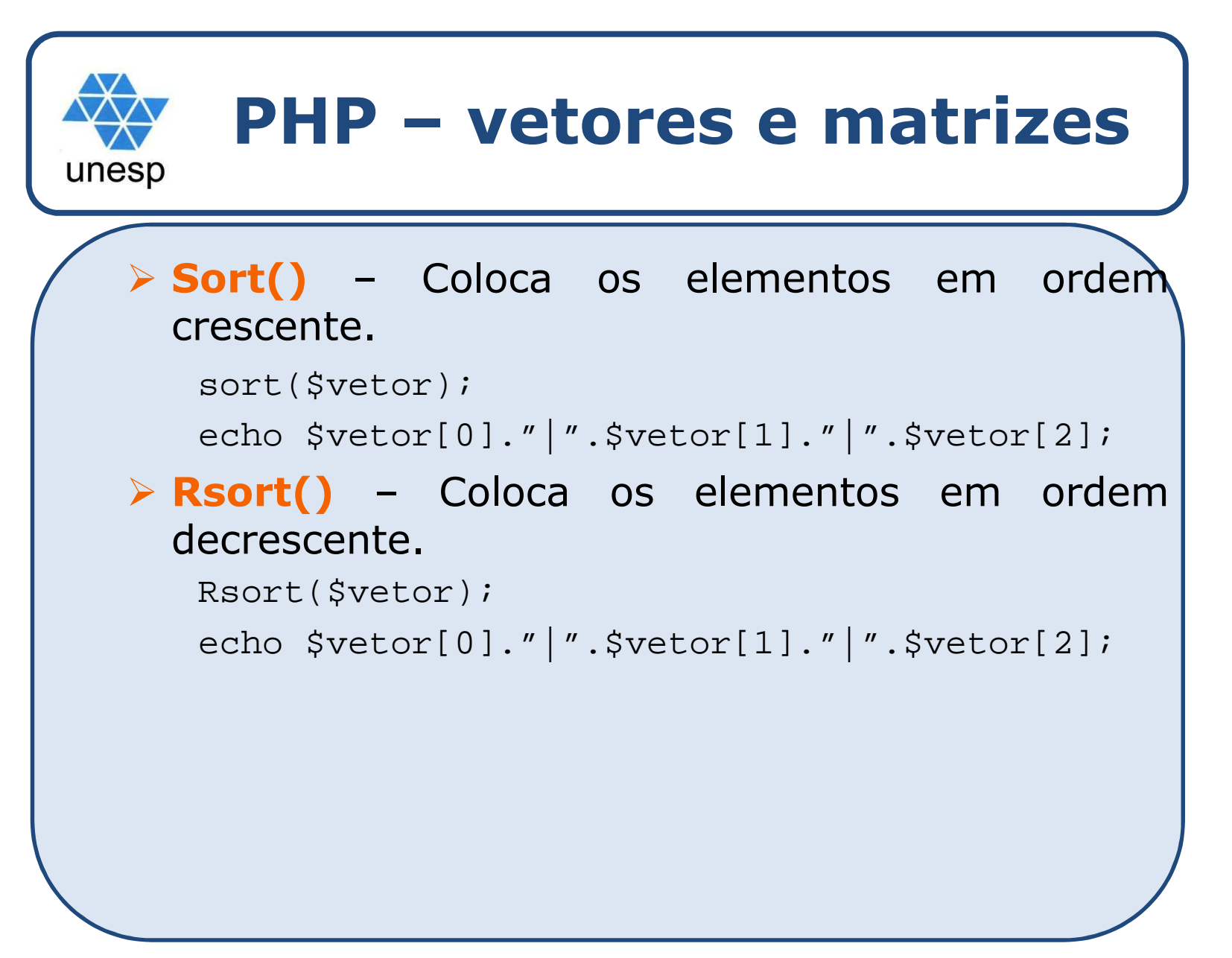

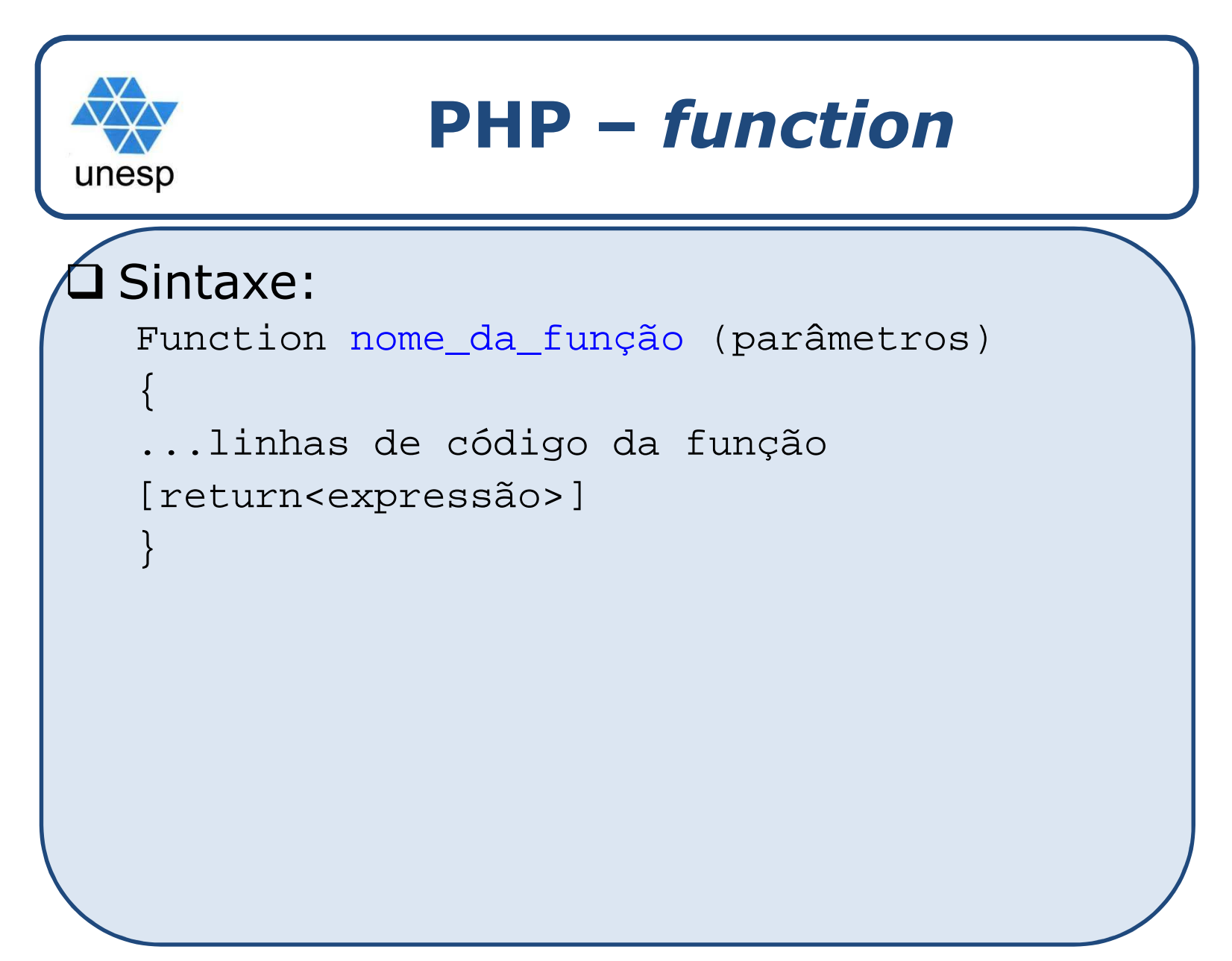

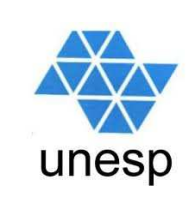

# **PHP –** *function*

### $\mathsf{\Omega}$ Exemplo

```

function comissao($valor)
{
$valor = $valor * 0.06;Return $valor;
}
echo "Paulo vendeu R$ 25000 sua comissão é: R$ " . 
  comissao(25000);echo "<br>";
echo "Ana vendeu R$ 34540 sua comissão é: R$ " . 
  comissao(34540);
```
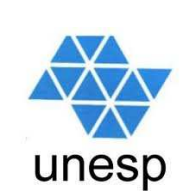

# **PHP –** *function*

<?php function clubes() { \$clubes[] = "Grêmio"; \$clubes[] = "Palmeiras";\$clubes[] = "Flamengo";\$clubes[] = "Bahia";return \$clubes; } \$nomes = clubes(); for (\$i=0; \$i<sizeof(\$nomes); \$i++){ echo \$nomes[\$i]. "<br>";<br>` }?>
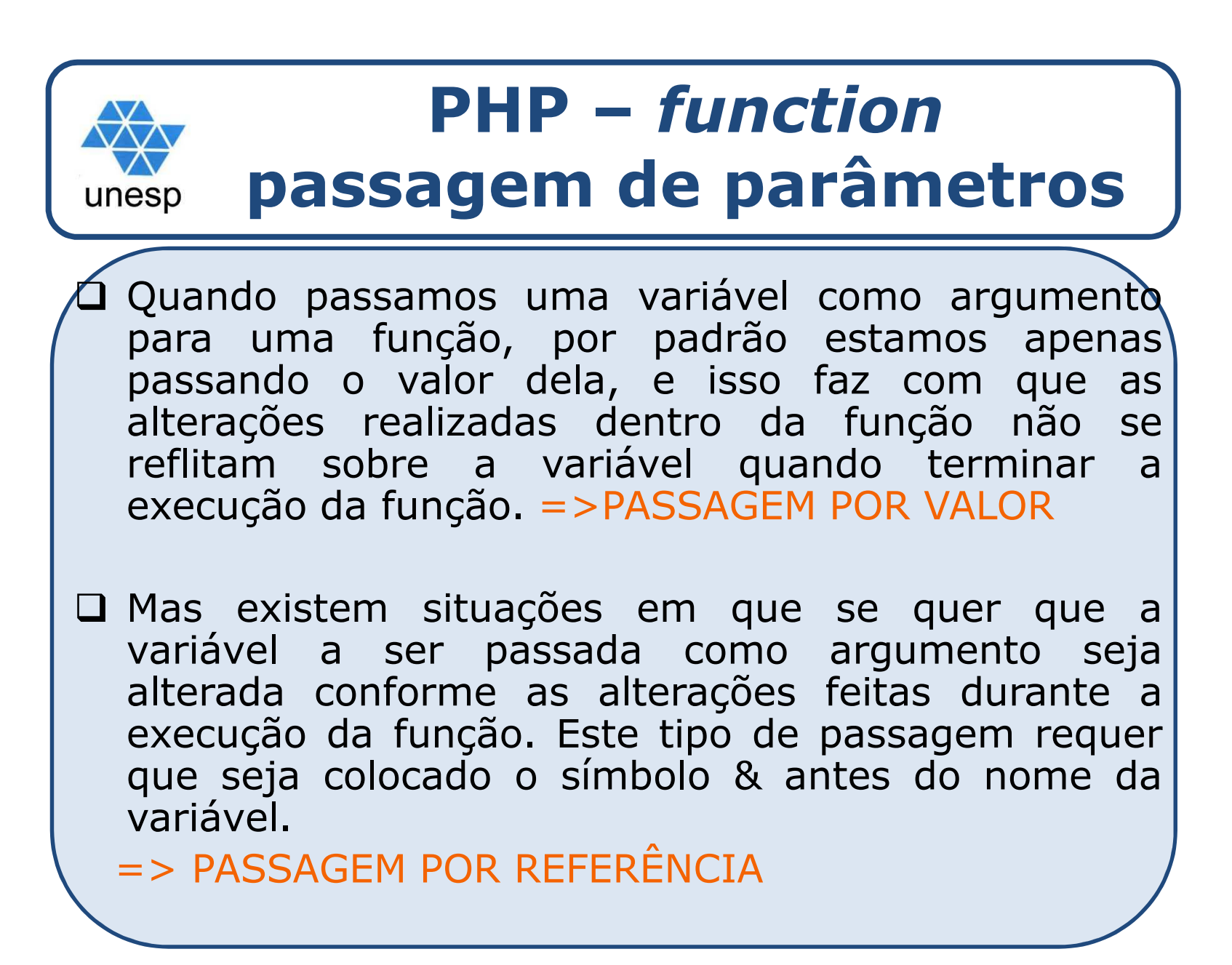

## **PHP –** *function***passagem de parâmetros**unesp <?php function dobro(\$valor) { \$valor = 2 \* \$valor;} function duplica(&\$valor) { \$valor = 2 \* \$valor;} \$valor = 5;Exibe <sup>5</sup> dobro (\$valor);echo \$valor. "<br>";<br>} duplica(\$valor); Exibe 10 - referênciaecho \$valor; ?>

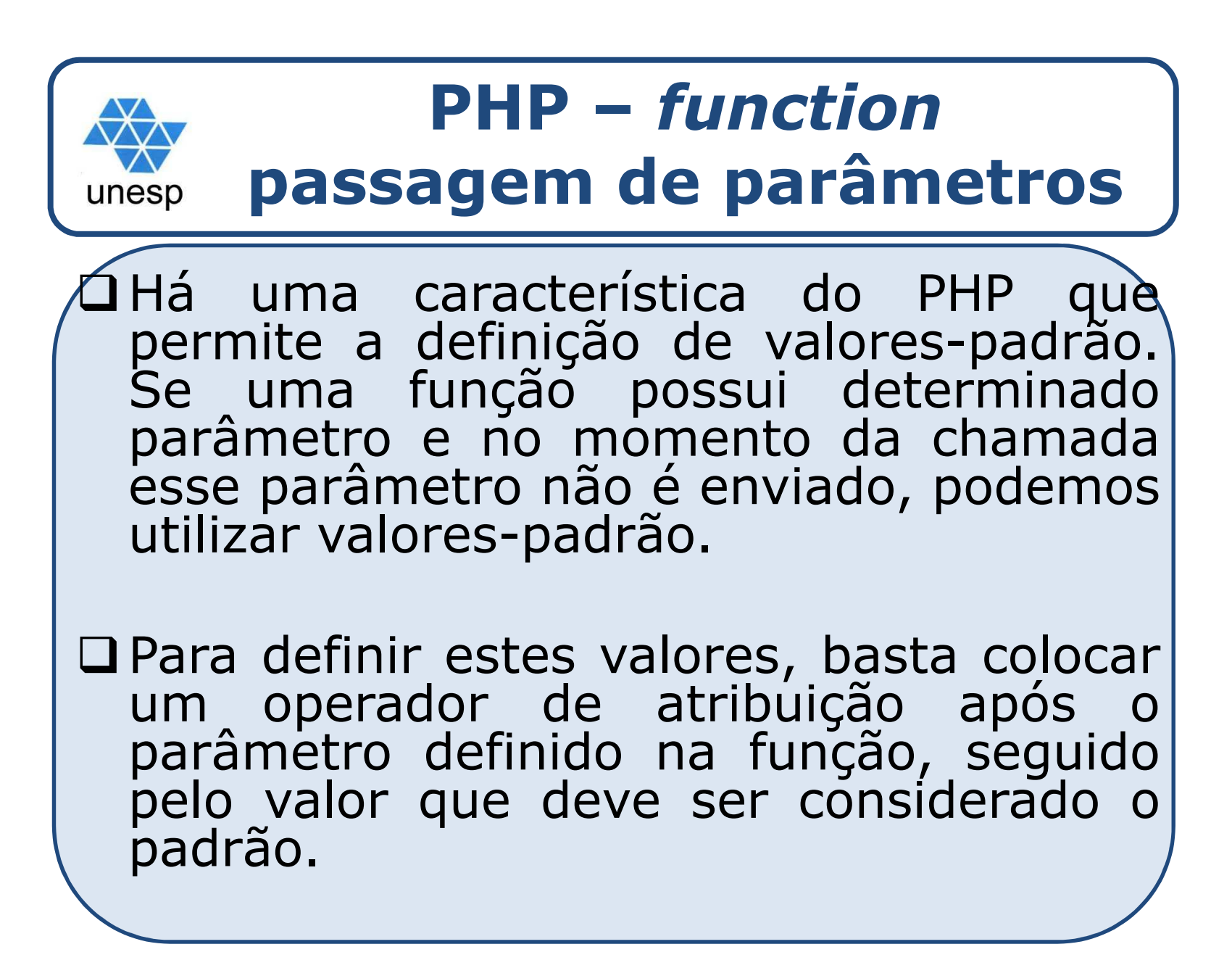

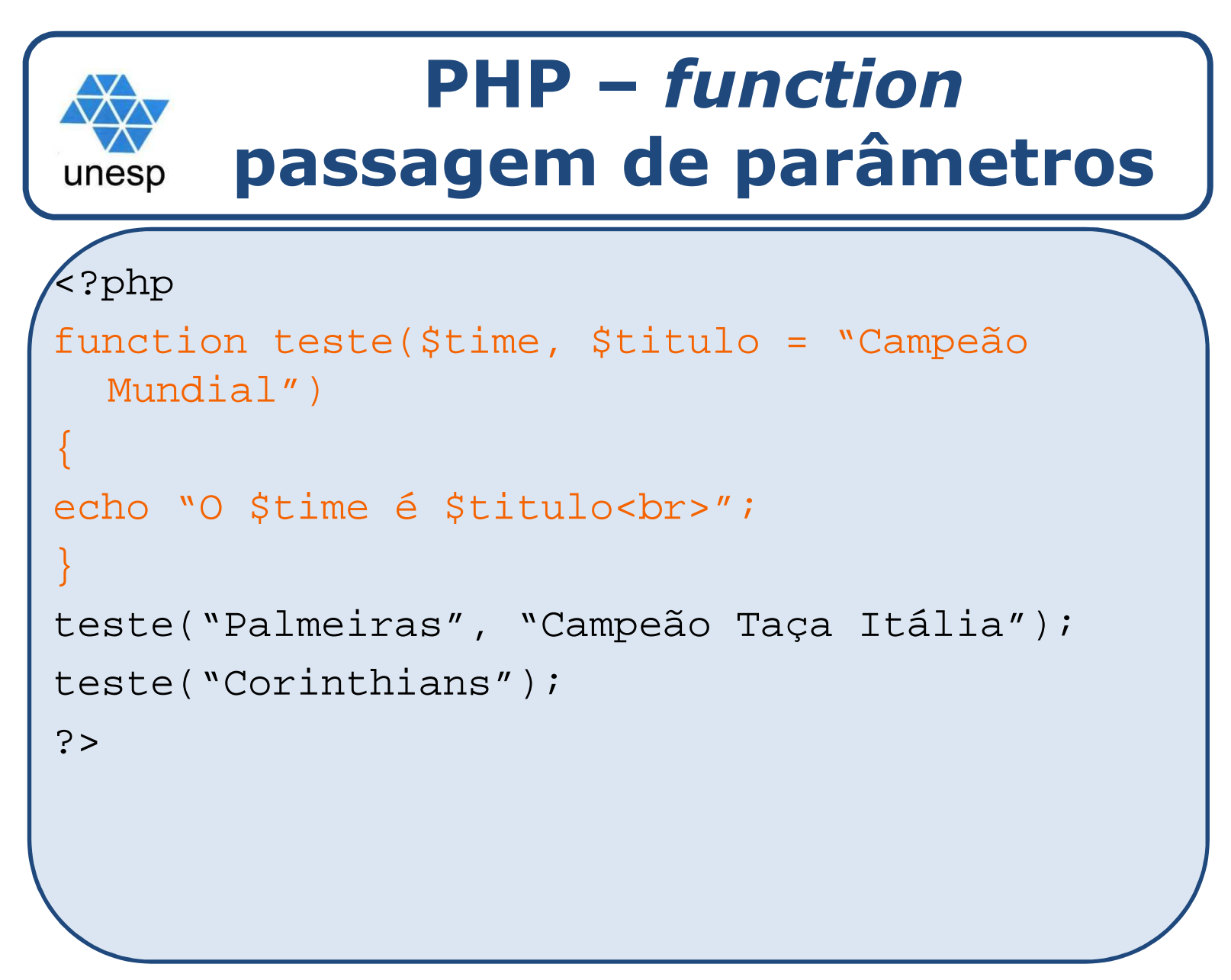

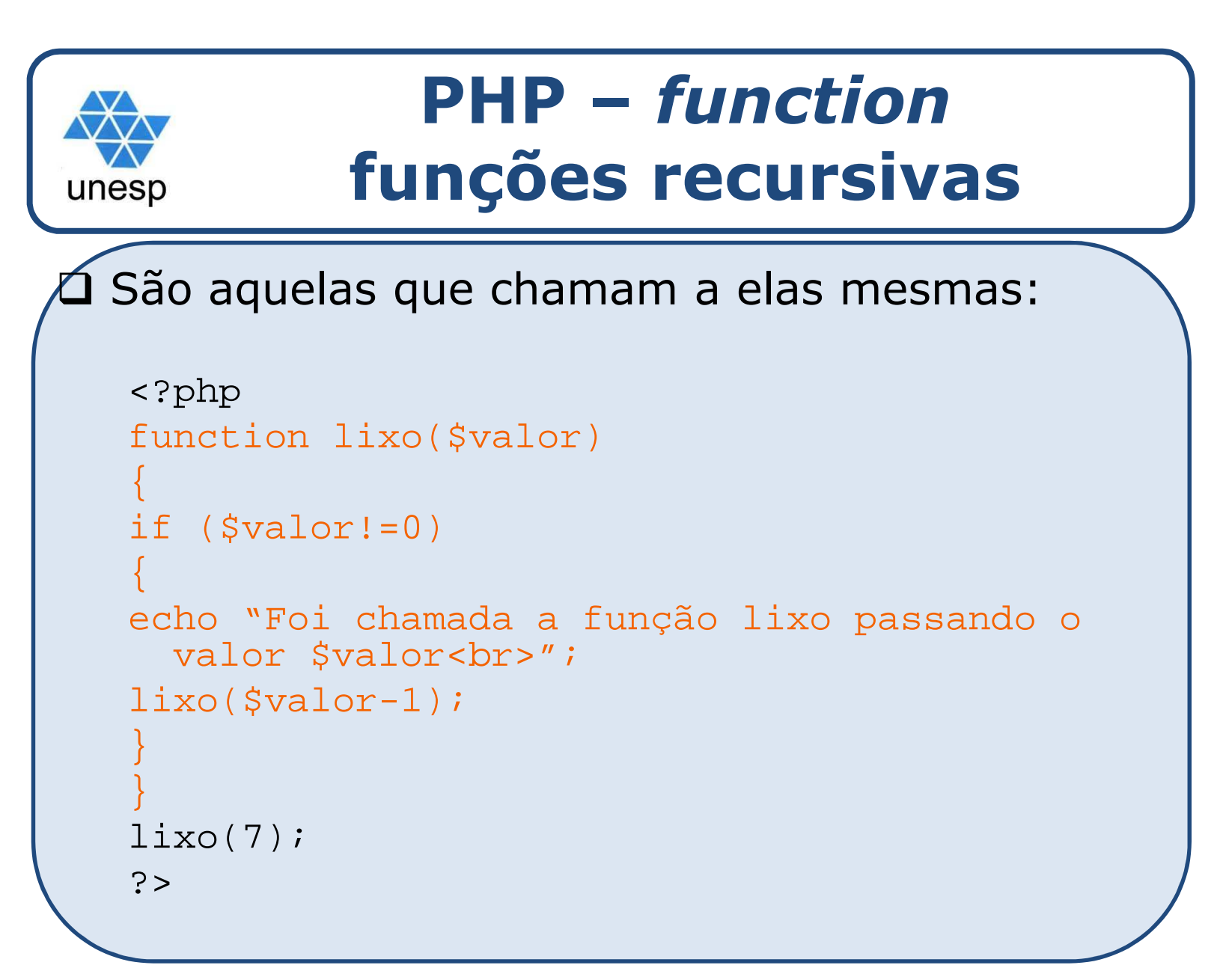

## **PHP – vetores e matrizes exercício**

 $\Box$  Usando matrizes para construir <sup>a</sup> página "Prato do Dia" □ Construir uma página que mostre para cada dia da semana <sup>o</sup> prato do dia <sup>e</sup> seu referido preço, conforme <sup>a</sup> tabela:

unesp

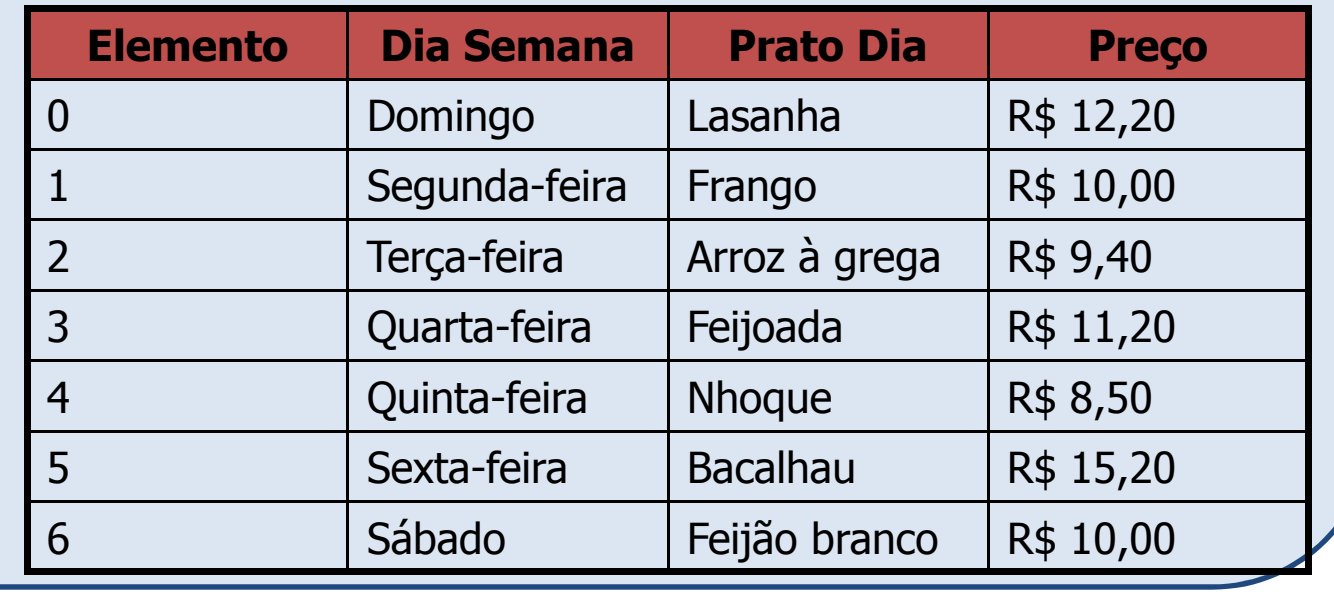

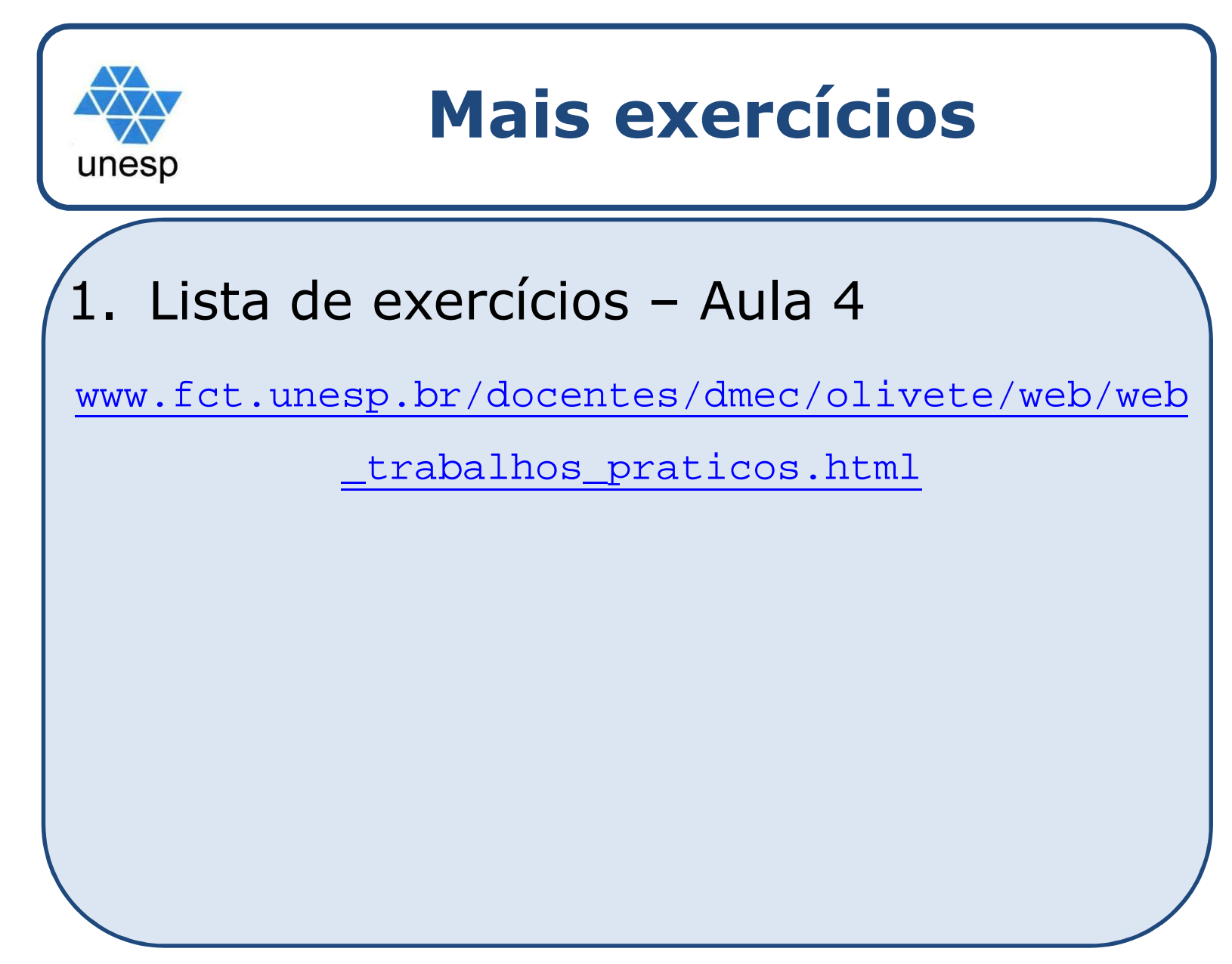

Desenvolvimento de Aplicações para Internet